# 台灣歷年人口調查統計及統計表編製

一、台灣歷年人口統計

 人民為一個國家或地區組成之重要因素,地區如具有政府形態的 組織,對於該地區內人口都會調查統計或推估,台灣具有政府形態, 始於 1624 年荷蘭佔領開始,所謂台灣歷史 400 年之由來。台灣人口 於荷佔終了(1661年)依據文獻記載,當時人口經推估原住民(含 山地原住民及平埔族)約8萬人,移住民約2萬人,合計約10萬人; 1662 年 2 月鄭成功率軍佔領台南,5 月鄭成功病逝,10 月鄭經來台 繼承體制,1664年1月將原住紮於厦門之部隊及眷屬移到台灣,隨 鄭氏父子二人來台之軍民約 3 萬 2 千人。此時,台灣人口約 13 萬 2 千人,至1683年鄭氏政權崩潰,在這23年間,台灣移住民包括自然 增加及新移民推估約12萬至15萬人,超過原住民人數。1684年清 朝正式統治台灣至1895年割讓給日本計 212年,此時,台灣人口推 估原住民約 45 萬人(高估 5 倍),移住民約 255 萬人,合計 3 百萬人。

 1895 年(明治 28 年)日本開始統治台灣,1905 年(明治 38 年) 10月1日在台灣全面舉行人口調查統計,調查結果台灣地區(含澎 湖)人口計 3,039,751 人,其中閩南人約 249 萬佔 82%, 客家人約 40 萬人佔13%,平埔族約5萬人佔1.5%,山地原住民(含現在所稱平地 原住民)約4萬佔1.2%,日本人5萬7千人佔1.89%,外國人 (含中 國人)約1萬佔0.3%。此為台灣史上最早正式人口調查所得人口數, 至大正4年 (1915年)10月1日舉行第2次人口調查,此後每五年 舉行一次國勢調查,最後一次為昭和 15 年(1940 年)10 月 1 日台灣 總人口為 5,872,084 人。

 民國 34 年(1945 年)8 月 15 日日本投降,10 月 25 日國民政府 接管台灣民國 35 年 10 月 1 日戶籍辦理初次設籍登記,開始辦理戶籍 申辦與登記並開始編製月報表及年終統計表,台灣光復初期即 35 年 10 月人口數為 6,090,860 人至 47 年人口達 1000 萬人,78 年 7 月 17 日台灣人口達 2000 萬人。

二、戶籍人口統計內容演變

 戶籍人口統計表種類及表內統計項目,依戶籍登記簿登載內容而 設計,登記簿記載內容,則依戶籍法規定之登記事項及登記項目而設 計,因戶籍法修正涉及登記事項與登記項目之修正,戶籍人口統計表 種類及內容亦隨之修正,統計係將調查所得資料(以戶籍統計言包括 戶籍登記申請、戶口校正、經濟活動調查等)加以分析歸類作成系統 化之數字報表,提供政府施政規劃、政策釐訂及學術研究之用,故戶 政為供給行政。

月報表係依據每月受理之戶籍登記申請書編製,表內統計項目, 隨戶籍法修正而調整,光復時戶籍登記事項計有籍別登記(62 年修 正為本籍登記至 81 年 6 月 29 日戶籍法修正廢止)、身分登記(戶籍 法35年1月3日修正前稱人事登記),除現有之出生、認領、收養、 結婚、離婚、死亡、監護,還有繼承登記,62年7月17日戶籍法修 正為指定繼承,至 74 年 6 月 3 日民法修正始廢止。終止收養當時以 撤銷登記辦理,62 年戶籍法始增列。遷徙登記包括遷出、遷入及流 動人口登記,不含住址變更,而以變更登記辦理至 62 年始增列;流 動人口登記原由村里辦公處登記,其後改由分駐派出所登記,86年5 月21日戶籍法修正廢止,正式改為警察業務。月報統計除81年7月 以後廢止本籍登記,不再統計設籍、除籍人數外變動不大,統計表格 時有所調整。

 年報表係依據戶籍資料登記項目及實地調查(如經濟活動調查教 育程度查記)所得資料加以統計,年終統計除因戶籍法修正,致戶籍 登記事項及項目修正外,亦常受政策需求而修正,如 56 年起因經合 會要求辦理經濟活動人口調查,至 86 年戶籍法修正廢止行職業登記 同時停止辦理,光復後年終統計表分常住人口及現住人口,所謂現住 人口指現住本籍人口及現住非本籍人口,常住人口除現住人口外包括 保留本籍之遷出人口,統計表表首會分別標明,當時很多統計表因實 用性不高,其後停止辦理如外僑人口統計、監禁人口統計、籍別統計 表、行職業統計表等。

三、人口資料統計表編製種類

 依據內政部 99 年 4 月 9 日台內戶字第 0990055172 號函規定,為 戶籍人口統計資料,提供各界使用便利性,應將各項統計資料上網便 於下載。依據內政部規定應提供之項目,編製下列各項表格:

- 1、歷年各村里戶數人口數統計表
- 2、歷年全鄉鎮市村里數、鄰數、男女人口數統計表
- 3、歷年人口成長及結離婚數統計表
- 4、歷年各年齡層人口數統計表
- 5、歷年教育程度統計表
- 6、歷年原住民戶口數統計表
- 四、各項統計表編製方法
- 1、歷年各村里戶數人口數統計表: 依據歷年年終統計各村里戶口數統計表編製,各村里戶數人口 數,經電腦累計數應與原報表合計數相符,經由本表可了解各村 里人口成長情形。
- 2、歷年全鄉鎮巿村里數、鄰數、男女人口數統計表: 本表依據歷年年終統計製作,本表人口數應與上表相符,藉由本 表可知歷年行政區域調整情形,如有調整於備註欄註記,並可了 解男女性別比。
- 3、歷年人口成長及結離婚數統計表: 本表應依據歷年每月份月報表統計每年出生、死亡、遷入、遷出 及結離婚對數,藉以算出成長數及各項數字比率。統計本表注意 上年年終人口數+成長數=本年年終人口數,如不相符應重新驗 算,如係原月報統計錯誤,應以遷出入人口數調整。
- 4、歷年各年齡層人口數統計表:

 本表依據歷年年終統計年齡表編製,年齡層之劃分係依據兒童福 利法、少年福利法、老人福利法及戶政司前統計科范子華先生所 編「人口統計」一書及各界經常查詢年齡層而劃分,經由本表可 以了解人口組織結構、人口老化情形。

5、歷年教育程度統計表:

 本表依據歷年年終統計教育程度表編製,民國 35 年至 85 年統計 對象為 6 歲以上人口;47 年至 56 年統統計表配合就業年齡(12 歲以上)規定,區分為 6-11 歲及 12 歲以上人口;57 年實施九 年義務教育,就業年齡提高為 15 歲以上人口。86 年配合戶籍法 修正廢止教育程度登記,修正為查記 15 歲以上人口,編製時請 注意並於備註欄加註。本表統計合計數應與年齡表核對,如統計 對象為 6 歲以上人口其合計數+年齡表 0 至 5 歲人口數=總人口 數。經由本表可了解人口素質。

- 6、歷年原住民戶口數統計表: 本表依據歷年年終統計原住民戶口數統計表編製,藉以了解原住 民人口之遷徙及成長。
- 7、編製統計表應注意事項:
	- (1)各表相對數字應相符
	- (2)各表表首右邊應加註統計資料來源
	- (3)統計對象非全部人口,應加註統計對象(如教育程度表)

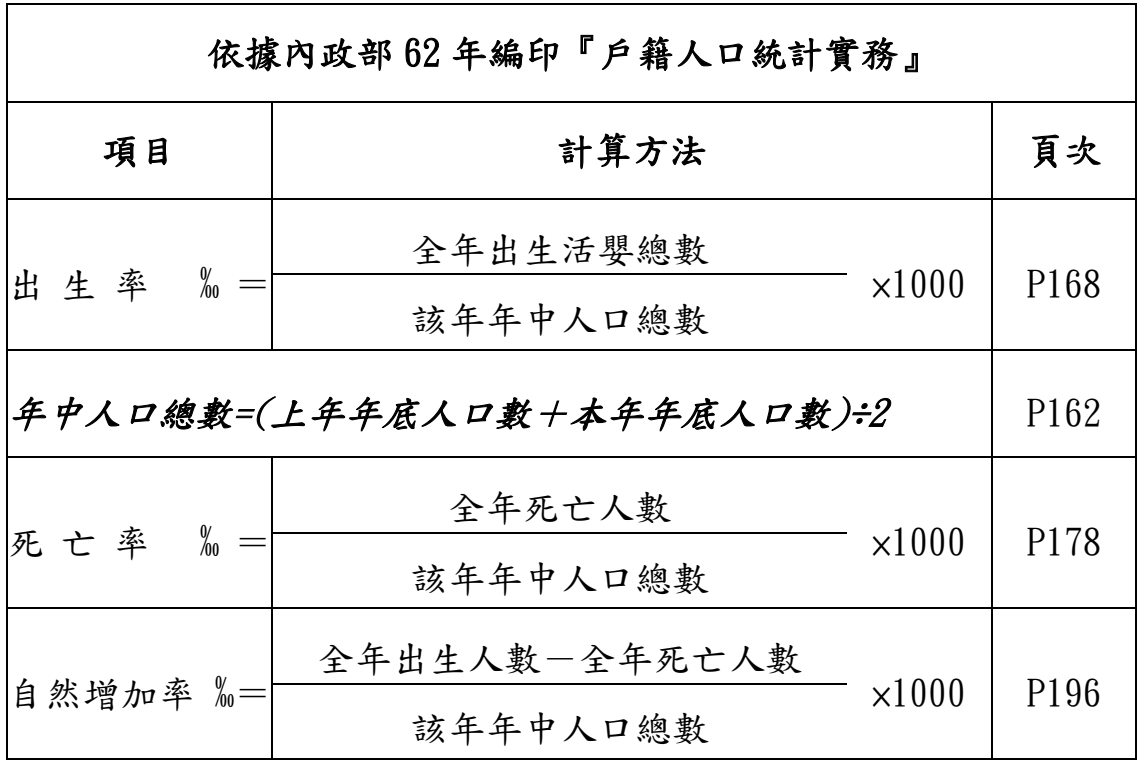

### 五、戶籍人口統計各項比率計算

99 年 8 月 27 日 第 4 頁/共 27 頁

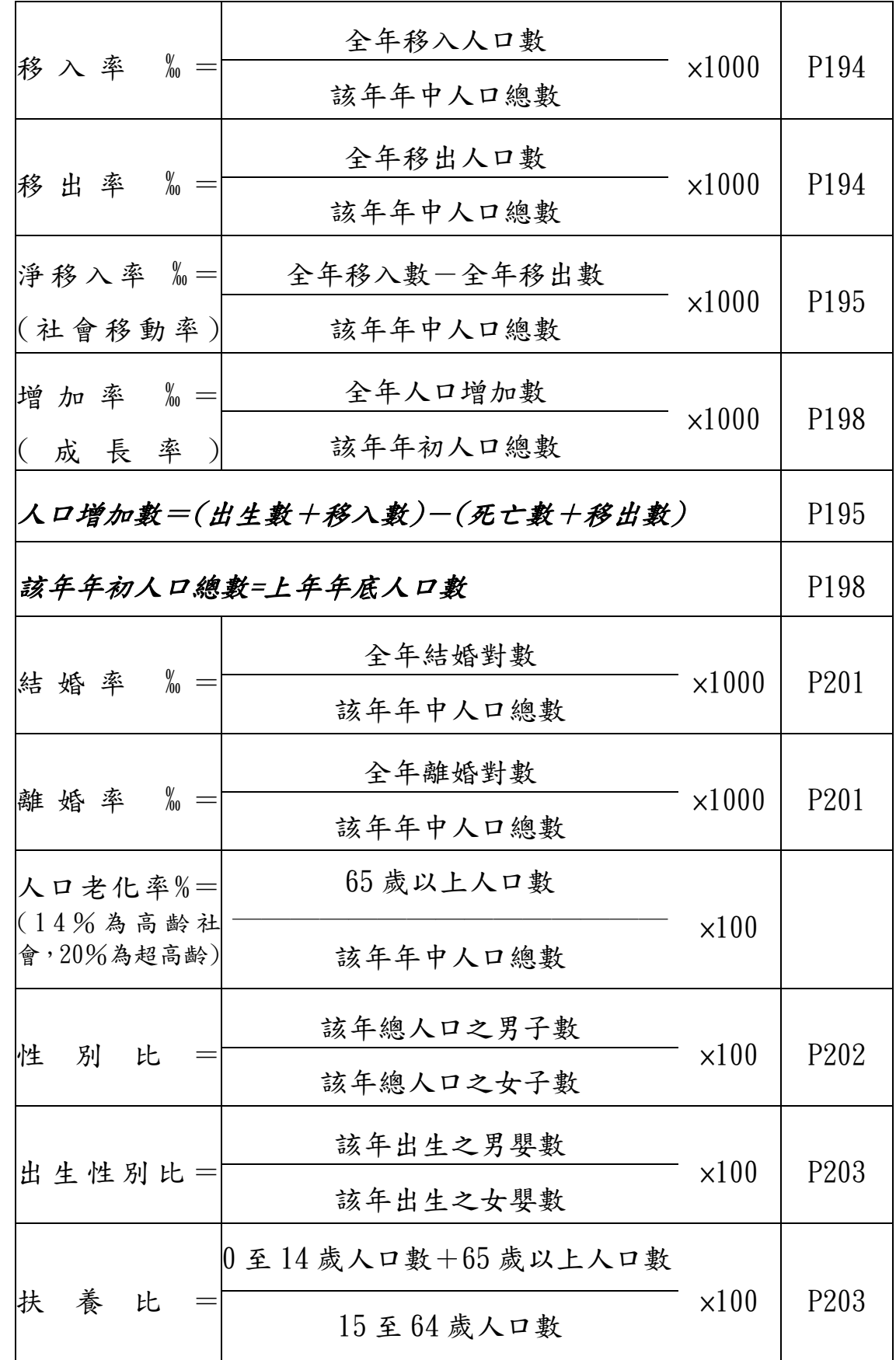

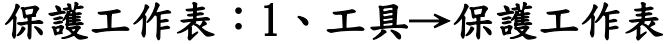

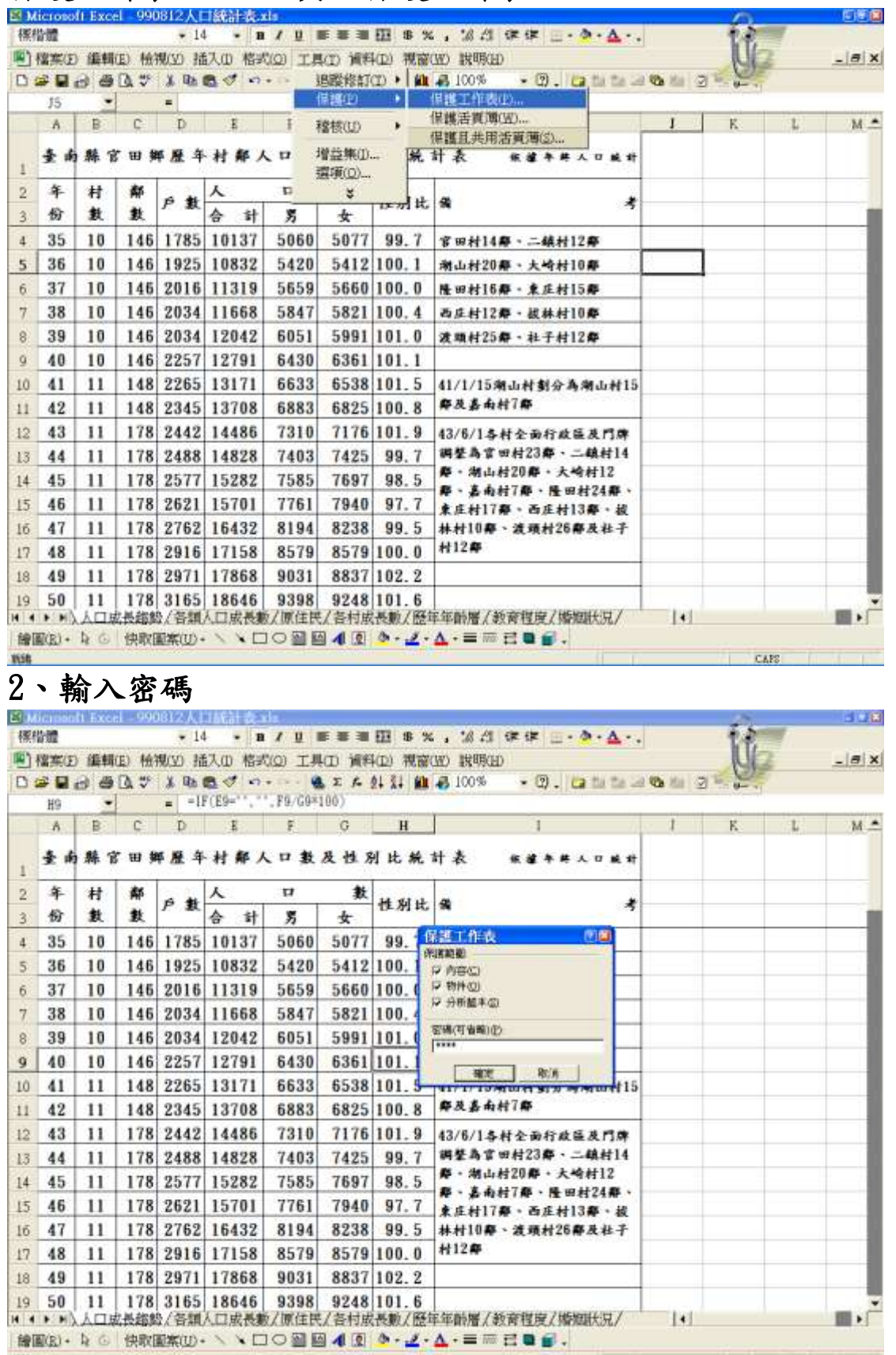

1656

**CAPS CAPS** 

L

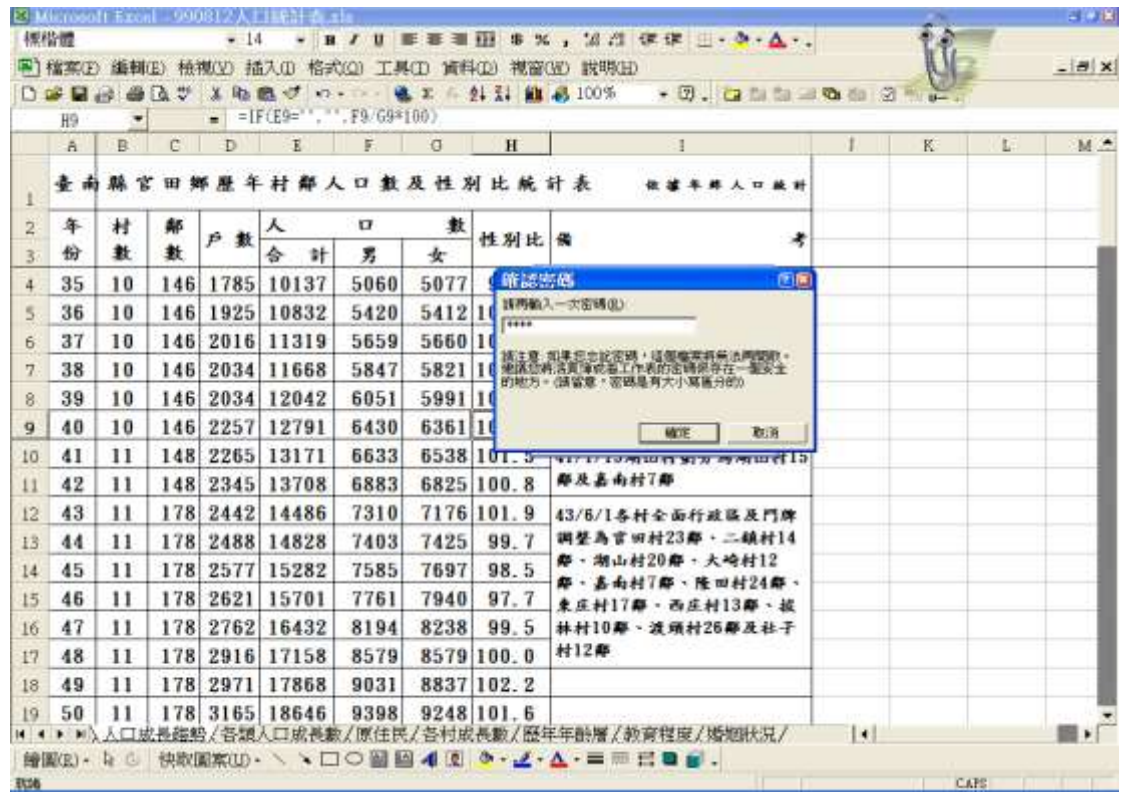

# 3、再次確認密碼

### 要修改保護的儲存格時要先取消保護:

### 1、工具→保護→取消保護工作表

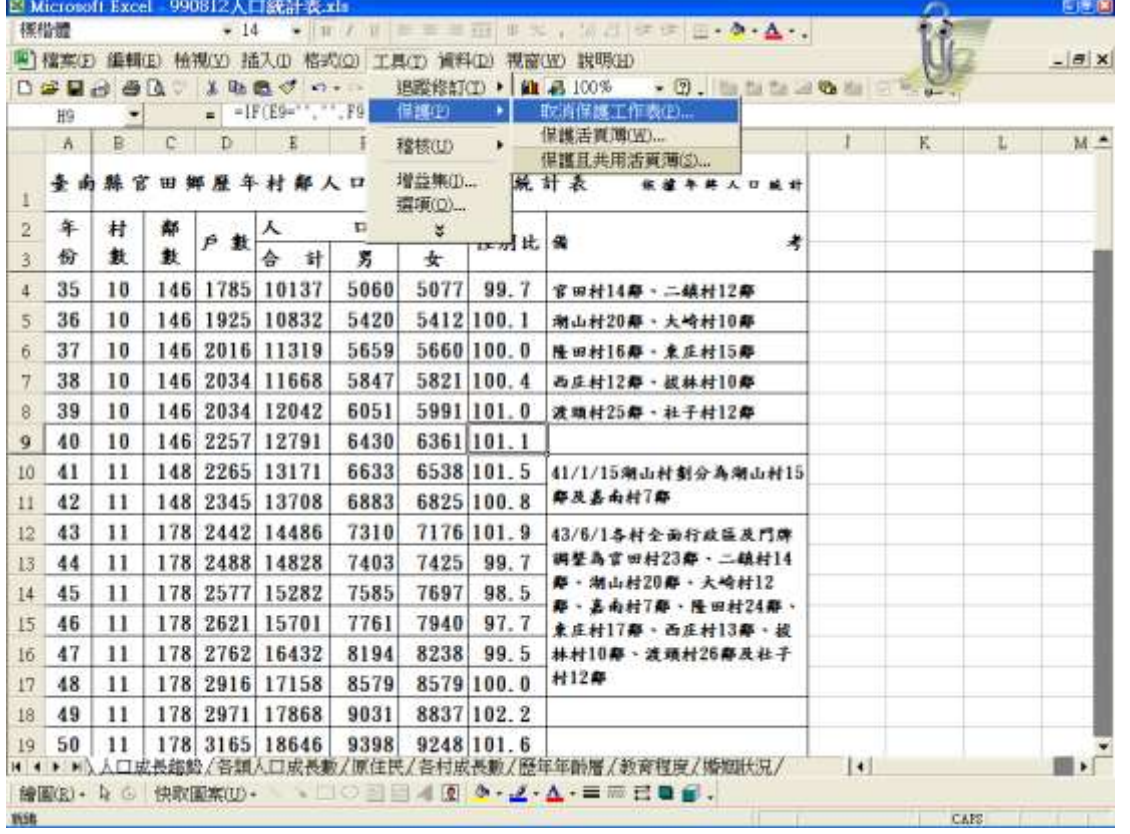

#### 2、輸入密碼

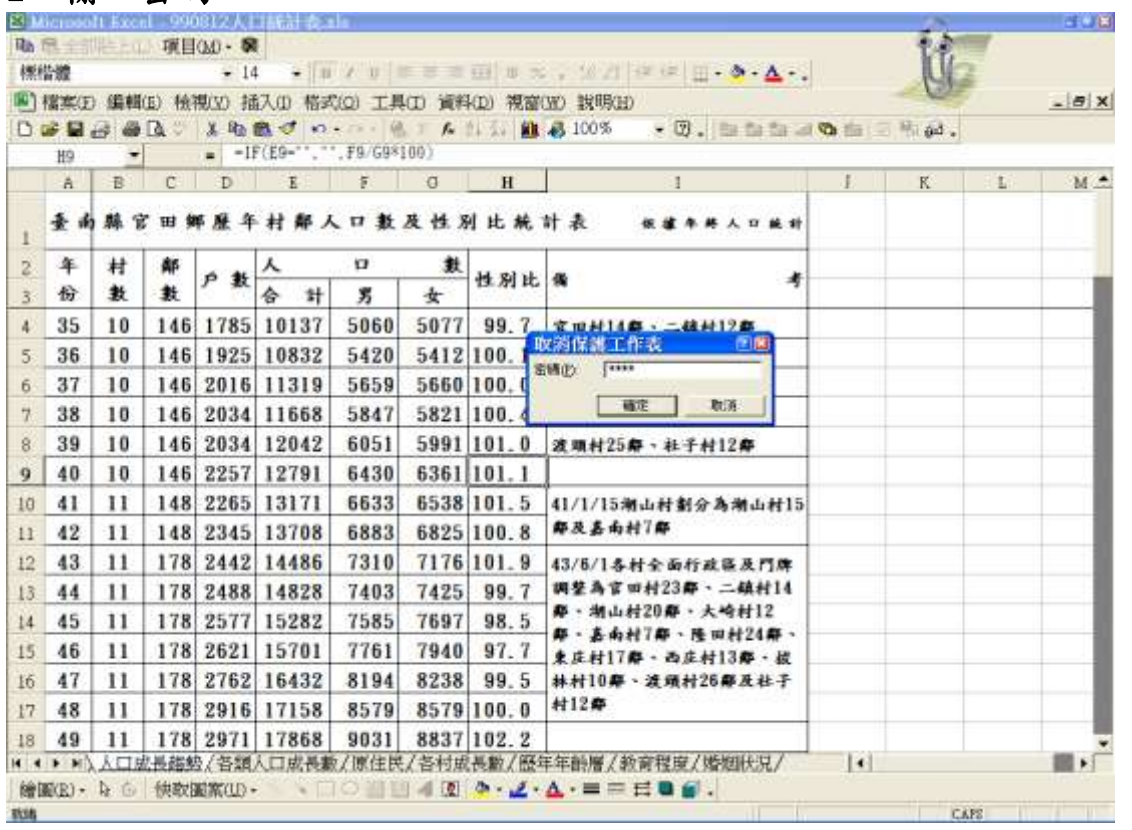

- 1、提醒要記住密碼,忘記密碼無法開啟
- 2、鎖定欄打勾,保護狀態無法輸入
- 3、鎖定欄取消打勾,保護狀態才可輸入
- 4、隱藏欄打勾,保護狀態無法看見內容
- 5、隱藏欄位 D 欄的方法
- 6、欄位加上絶對值用 F4 7、shift-選定全部範圍
- 8、ctrl-跳格選定範圍 9、f4-全部公式加絶對值
- 10、公式複製-儲存格下方+拉;或是儲存格下方+快點二下
- 11、圖的範圍可以先選定
- 12、避免輸入空白鍵,用縮排;如果己經有很多空白鍵時,用取代方 式>尋找目標欄>用空白鍵輸入>取代欄>不輸入
- 13、同一儲存格要分成二行時-游標在要分行的位置按 alt+enter

人口成長趨勢表:應輸入修改機關名稱、村數、鄰數、戶數、男女 數及備註(請自行依各所情況輸入);99 年起人口數合計請自行從 98 年度合計複製到 99 年合計;98 年以前合計不用輸入。

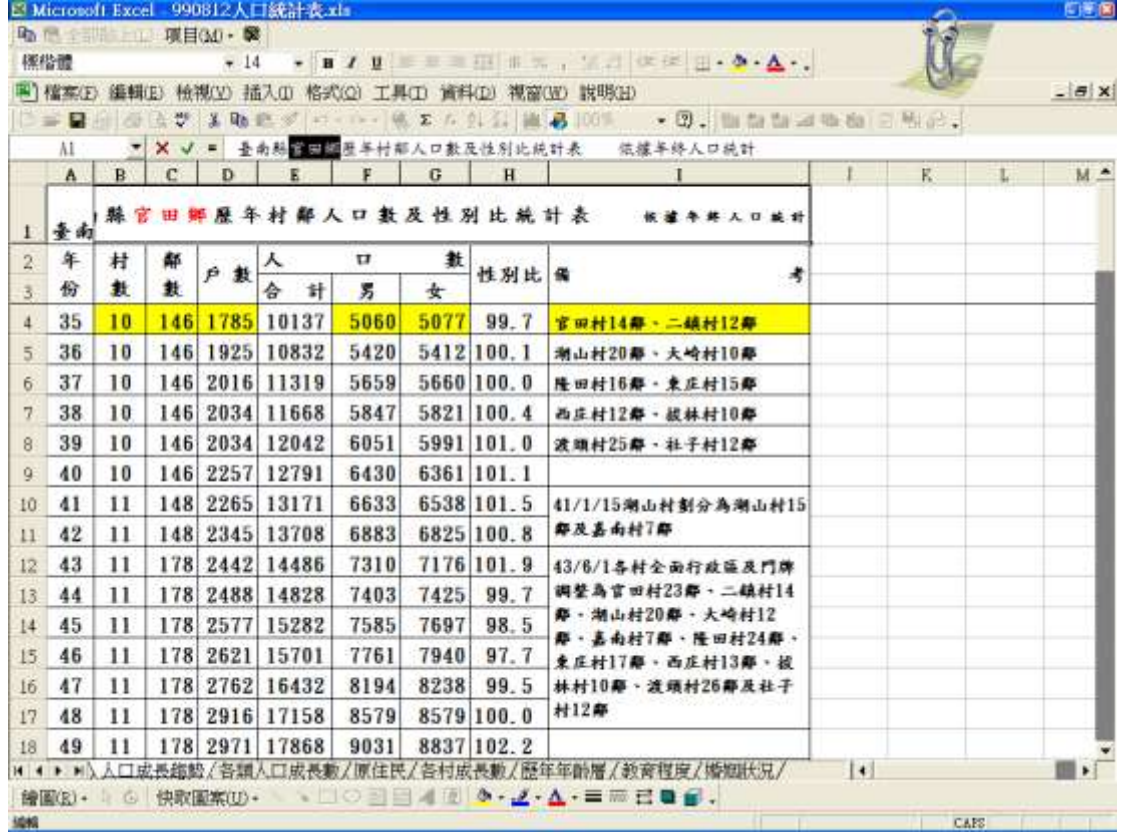

# 人口成長趨勢圖:應輸入部份 1、官田鄉修改為各所鄉鎮巿名稱

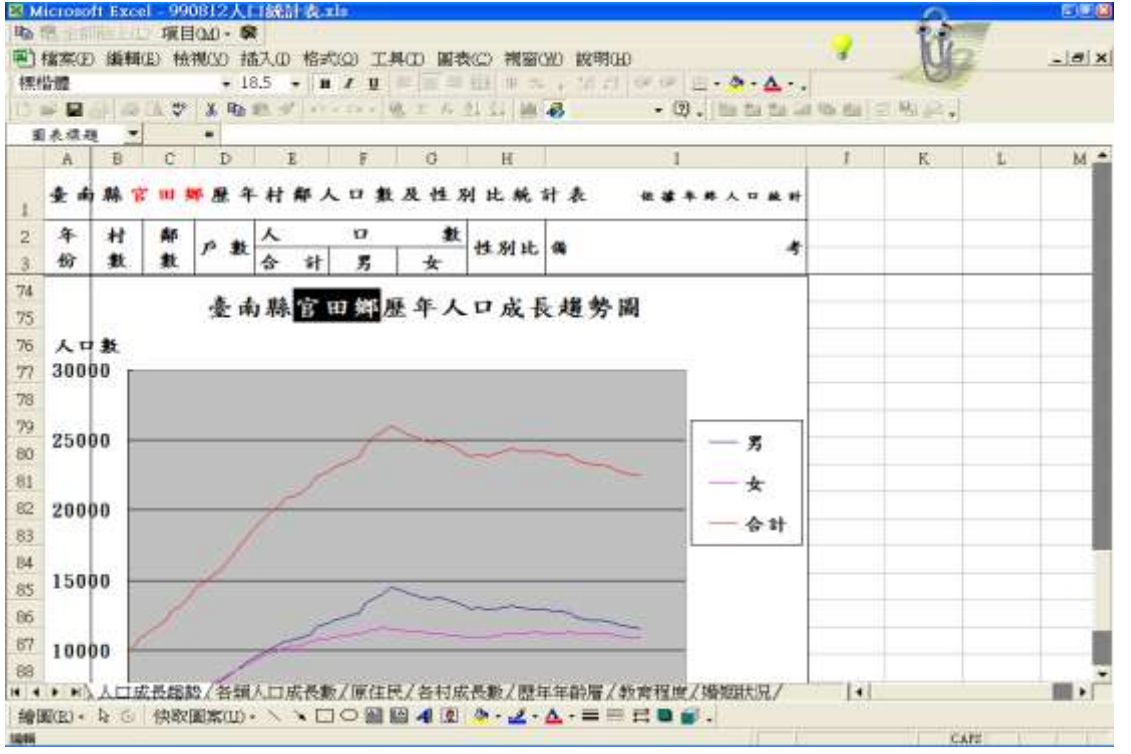

#### 2、因為每個戶所人口數不同,座標格式會自動設定,要修改請在人 口數之下的數字上按右鍵(或是快按左鍵二下)→點選座標軸格式

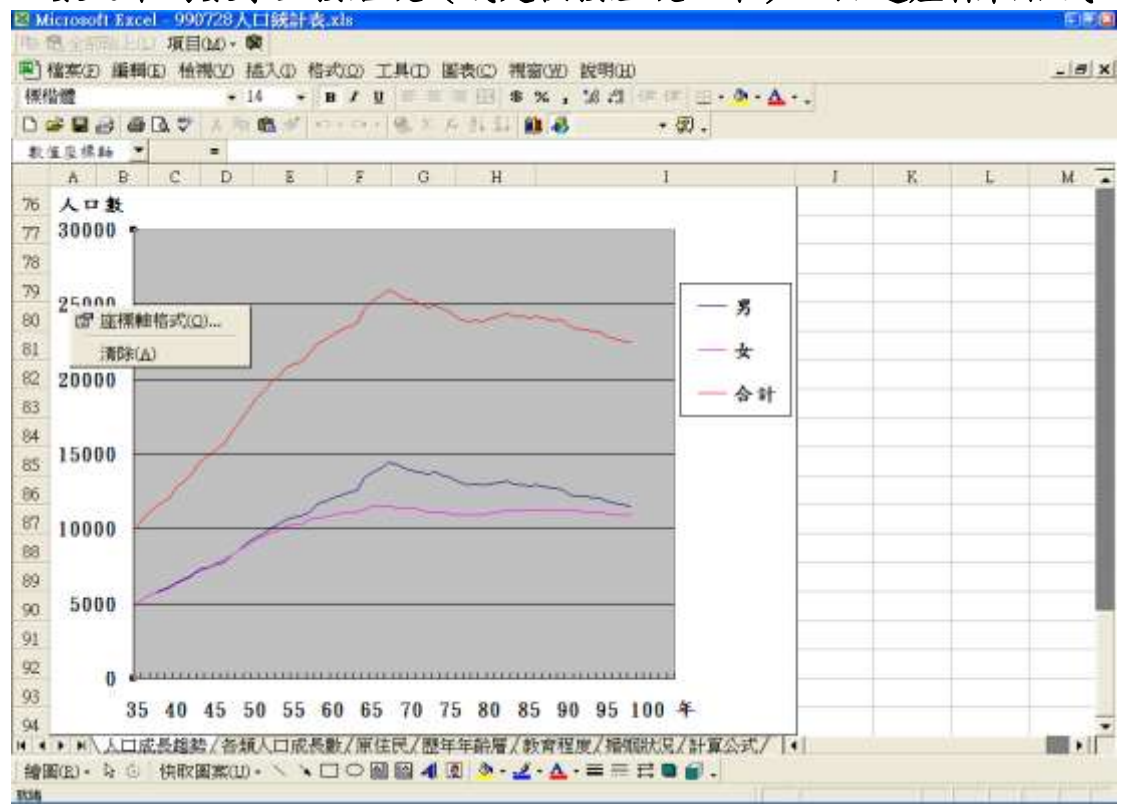

### 3、修改主要刻度問距及次要刻度問距為適合各所人口數,如永康所 可以修改主要刻度問距為 50000 及次要刻度問距為 5000

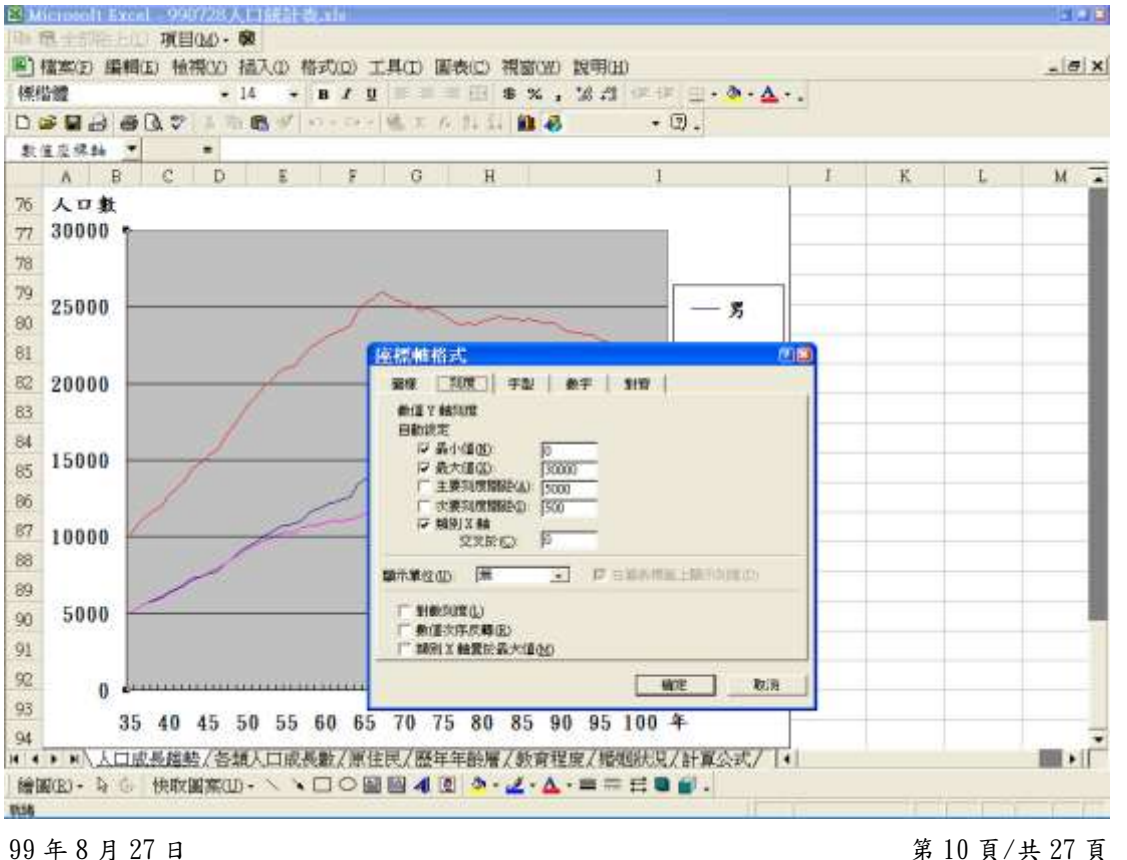

# 各類人口成長數表:

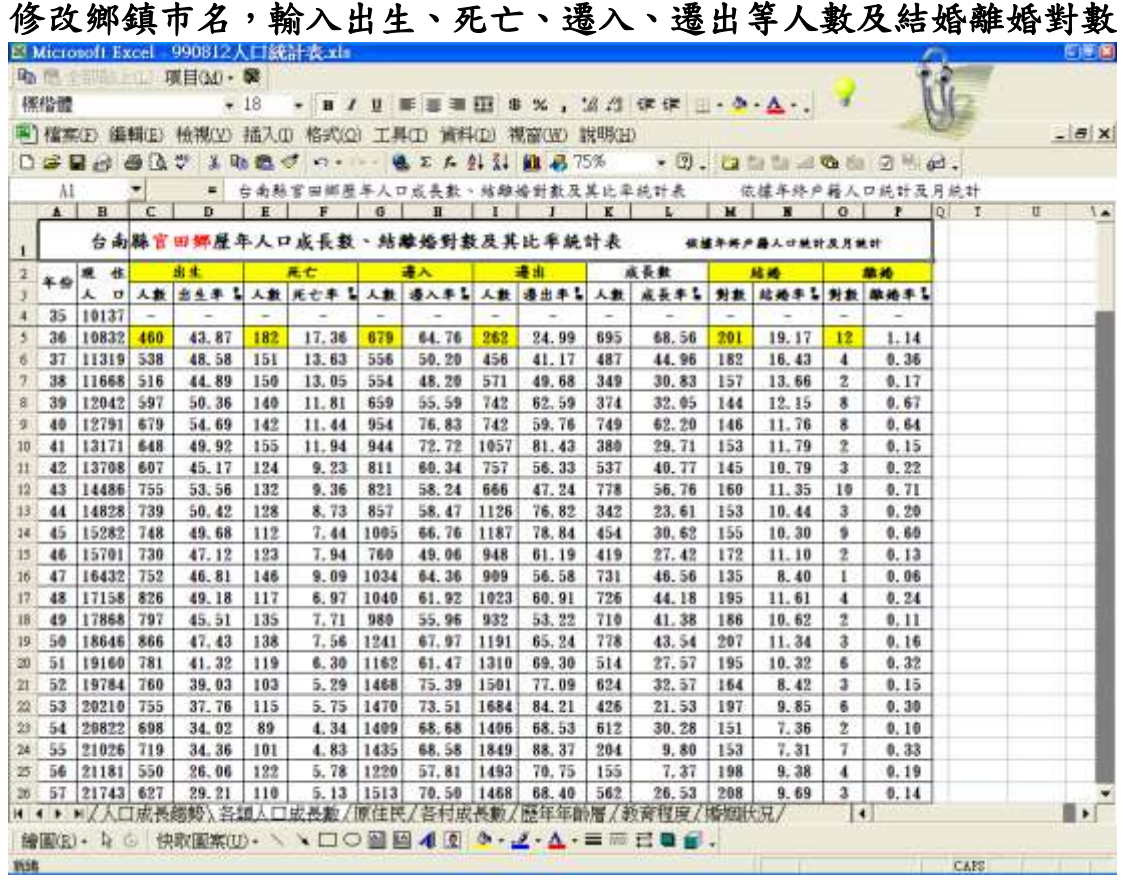

## 各類人口成長趨勢圖:設定出生死亡、遷入遷出及結婚離婚等三圖

# 1、官田鄉修改為各所鄉鎮市名稱

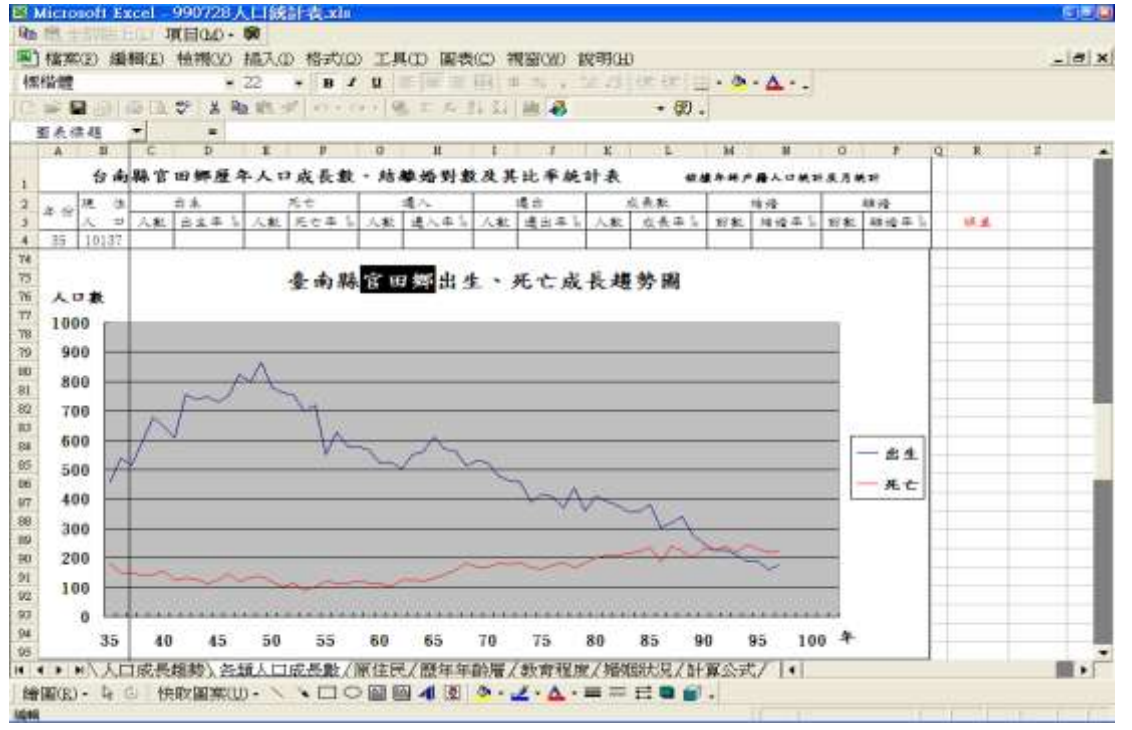

#### 2、因為每個戶所人口數不同,座標格式會自動設定,要修改請在人 口數之下的數字上按右鍵(或是快按左鍵二下)→點選座標軸格式

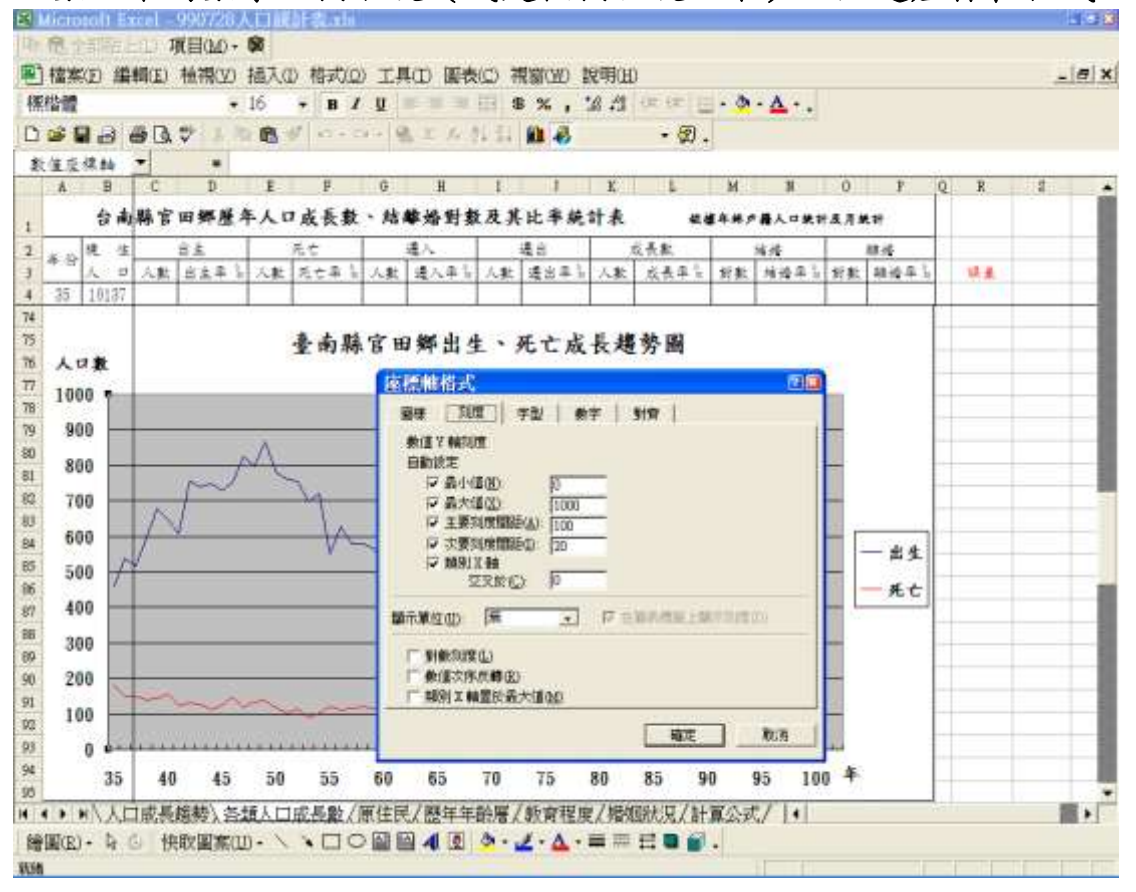

# 3、修改主要刻度問距及次要刻度問距為適合各所人口數,如永康所 可以修改主要刻度問距為 1000 及次要刻度問距為 200

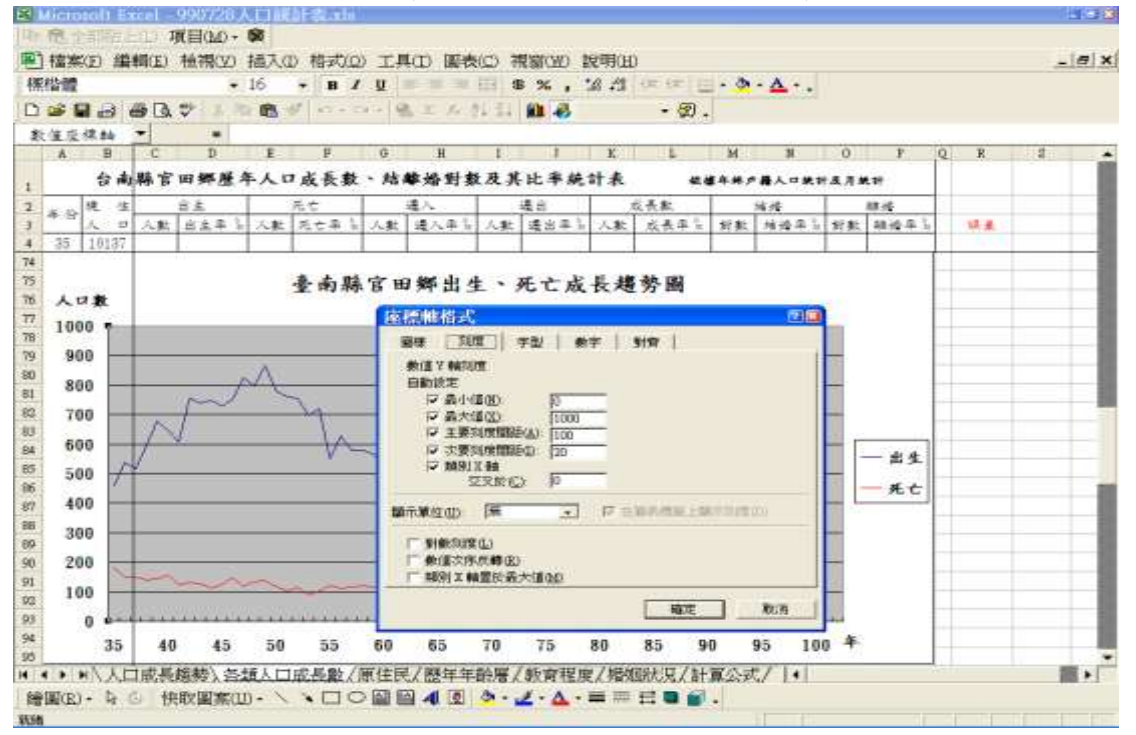

原住民表:應輸入 1、山地及地原住民男女數 2、資料要登打正確, 以免影響區域人口數資料正確性

|                | 標楷體       |                     | 图 : 東目(M) - 章                                            | $-.14$      | $-$ H $\prime$          |                   | 138                |     |                                                       |          |                | <b>BX, SI 课课 _ - 5 - △ -</b> |       |   |             |                    |     |   |                       |
|----------------|-----------|---------------------|----------------------------------------------------------|-------------|-------------------------|-------------------|--------------------|-----|-------------------------------------------------------|----------|----------------|------------------------------|-------|---|-------------|--------------------|-----|---|-----------------------|
|                |           |                     | 限1 檔案(E) 編輯(E) 檢視(V) 插入(D) 棺式(O) 工具(I) 資料(D) 視窗(W) 説明(H) |             |                         |                   |                    |     |                                                       |          |                |                              |       |   |             |                    |     |   | $=$ $\theta$ $\times$ |
|                |           | <b>DERART</b>       |                                                          |             | 上船職の の ……               |                   | ● エ A 2 3 組 品 100% |     |                                                       |          |                |                              |       |   |             | $-0.2$ and $-0.02$ | 44. |   |                       |
|                | 34        | ×                   | ٠                                                        | 一男          |                         |                   |                    |     |                                                       |          |                |                              |       |   |             |                    |     |   |                       |
|                | A         | B.                  | iC.                                                      | D:          | E                       |                   | σ                  | Ħ   |                                                       |          | 氷              |                              | M     | N | $ 0\rangle$ | E.                 | s   | Τ |                       |
|                |           |                     | 台南縣官田鄉展年原住民人口數統計表                                        |             |                         |                   | 依據年終人口統計           |     |                                                       |          |                |                              |       |   |             |                    |     |   |                       |
| $\overline{2}$ |           | 1世<br>腮             | 人口                                                       | 赶           |                         | 医域人口数             |                    |     |                                                       |          | 原住民人口數(86年起調查) |                              |       |   |             |                    |     |   |                       |
| $\overline{3}$ | 年份        |                     |                                                          |             |                         |                   |                    | 合計  | 平地原住民                                                 |          |                |                              | 山地原住民 |   |             |                    |     |   |                       |
| 4              |           | 計<br>總              | 男                                                        | $\star$     | 小計                      | 男                 | ∗                  |     | 小計                                                    | 男        | $\star$        | 小計                           | 男     | 士 |             |                    |     |   |                       |
| 36             | 66        | 25565               | 14027                                                    | 11538       | 25563 14027             |                   | 11536              | 2   |                                                       | $\theta$ |                | 1                            | 0     |   |             |                    |     |   |                       |
| 37             | 67        | 25962               | 144491                                                   | 11513       |                         | 25960 14447       | 11513              | 2   | 2                                                     | 2        | 0              | Ð                            | 0     | o |             |                    |     |   |                       |
| 38             | 68        | 25741               | 14339                                                    | 11402       | 25737                   | 14336             | 11401              | d.  | 2                                                     | 2        | 0              | 2                            |       | ī |             |                    |     |   |                       |
| 39             | -69       | 25375               |                                                          | 14041 11334 |                         | 25366 14034       | 11332              | ÿ   | 7                                                     | 6        | 1              | 2                            |       |   |             |                    |     |   |                       |
| 40             | 70        | 25303               |                                                          | 13916 11387 | 25294                   | 13911             | 11383              | 9   | 8                                                     | 5        | 3              |                              | 0.    |   |             |                    |     |   |                       |
|                | 71        | 25017               | 13736                                                    | 11281       | 25011                   | 13732             | 11279              | 6   | 5                                                     | 4        | 1              | 1                            | Ü     |   |             |                    |     |   |                       |
| 42             | 72        | 24798               | 13658                                                    | 11140       | 24789                   | 13653             | 11136              | 9   | 6                                                     | 4        | 2              | 3                            |       | 2 |             |                    |     |   |                       |
| 43             | 73        | 24912               |                                                          |             | 13782 11130 24896 13774 |                   | 11122              | 16  | 11                                                    | 6        | 5              | 5                            | 2     | 3 |             |                    |     |   |                       |
| 44             | 74        | 24682               |                                                          |             | 13573 11109 24653 13560 |                   | 11093              | 29  | 19                                                    | 9        | 10             | 10                           | 4     | 6 |             |                    |     |   |                       |
| 45             | 75        | 24443               | 13426                                                    | 11017       | 24417                   | 13414             | 11003              | 26  | 18                                                    | 9        | 9              | 8                            | 3     | 5 |             |                    |     |   |                       |
| 46             | 76        | 24069               | 13132                                                    | 10937       |                         | 24038 13118 10920 |                    | 31  | 24                                                    | 11       | 13             | 7                            | 3     | 4 |             |                    |     |   |                       |
| 47             | -77       | 23848               |                                                          | 12930 10918 | 23812                   | 12909             | 10903              | 36  | 25                                                    | 14       | 11             | 11                           |       | 4 |             |                    |     |   |                       |
| 48             | 78        | 23944               |                                                          | 13000 10944 | 23915                   | 12983             | 10932              | 29  | 19                                                    | 12       | 7              | 10                           | 5     | 5 |             |                    |     |   |                       |
| 49             |           |                     | 23861 12911 10950 23827 12893 10934 34                   |             |                         |                   |                    |     | 27                                                    | 15       | 12             |                              |       |   |             |                    |     |   |                       |
|                | 14.4.9.96 | <b>绘图(E)+ R (B)</b> | /人口成長錫勢/各類人口成長數/原住民/各村成長數<br>快歌图案(U) - \ \ □ ○ 圖 圖 4 【 】 |             |                         |                   |                    | 人数窗 | $\bullet \cdot \mathscr{L} \cdot \Delta \cdot \equiv$ |          |                | /婚姻状况/                       |       |   |             | ٠                  |     |   |                       |

#### 原住民圖應輸入:請參照各類人口成長數圖的方法

- 1、官田鄉修改為各所鄉鎮巿名稱
- 2、因為戶所人口數不同,座標格式會自動設定,要修改請在人口數 之下的數字上按右鍵(或是快按左鍵二下)→點選座標軸格式
- 3、修改主要刻度問距及次要刻度問距為適合各所人口數,如永康所 可以修改主要刻度問距為 1000 及次要刻度問距為 200

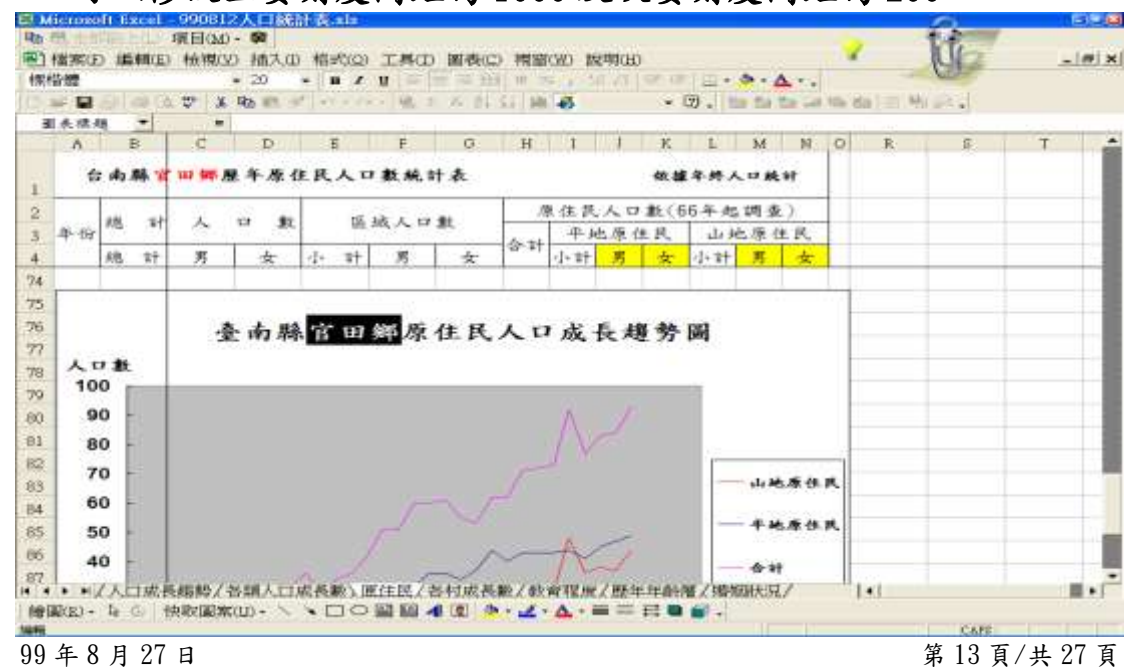

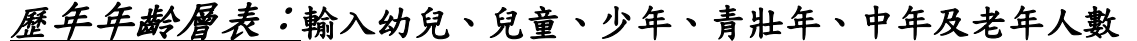

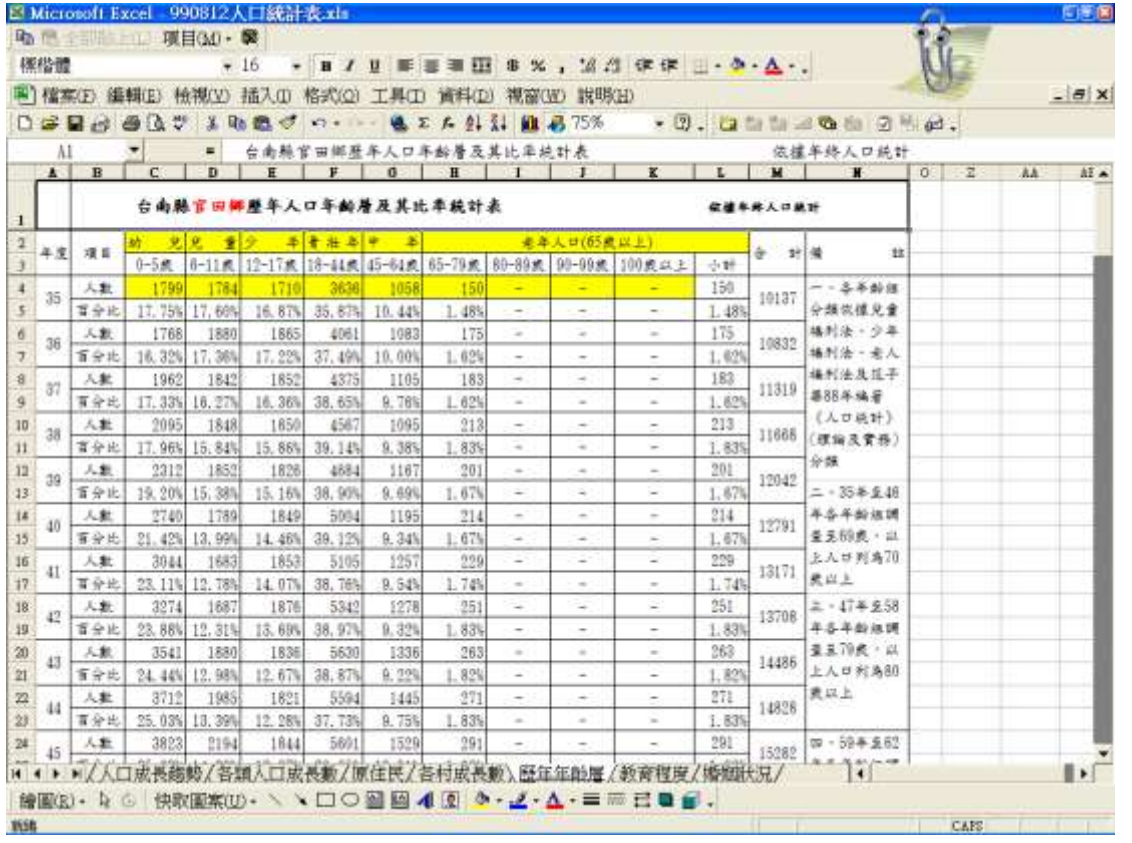

# 歷年年齡層人口結構圖:

## 1、98 年只要修改鄉鎮巿名稱

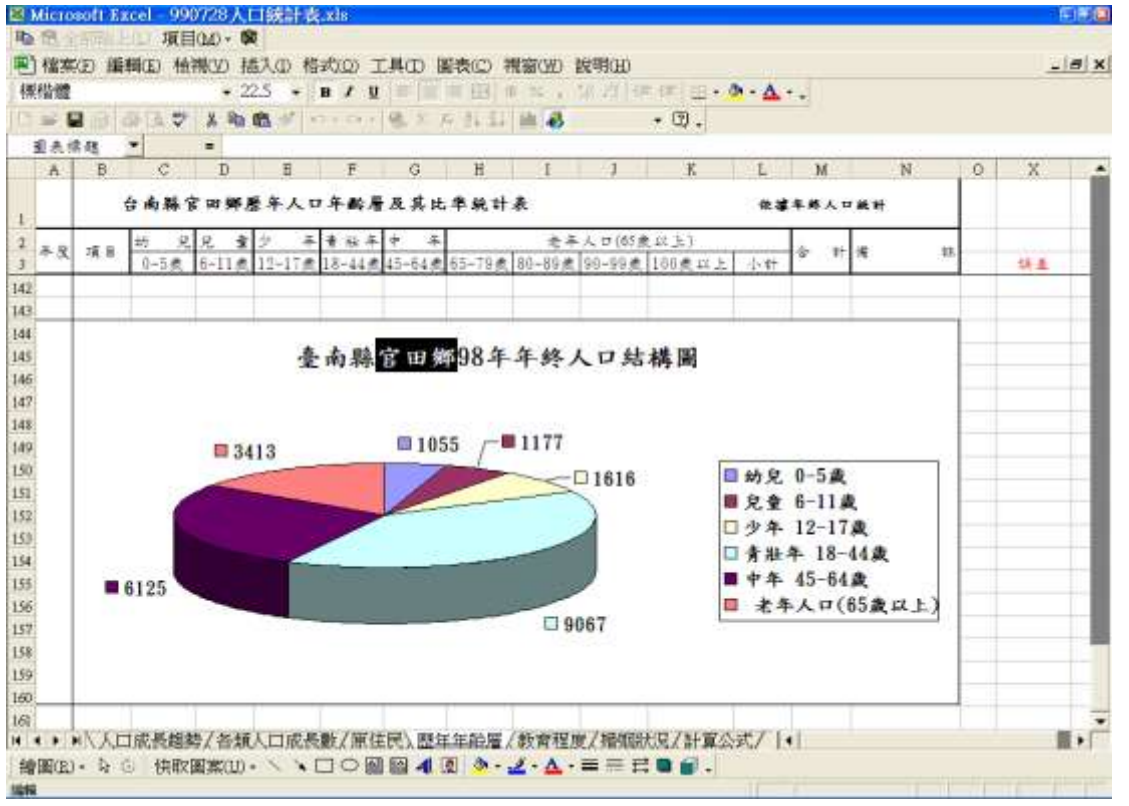

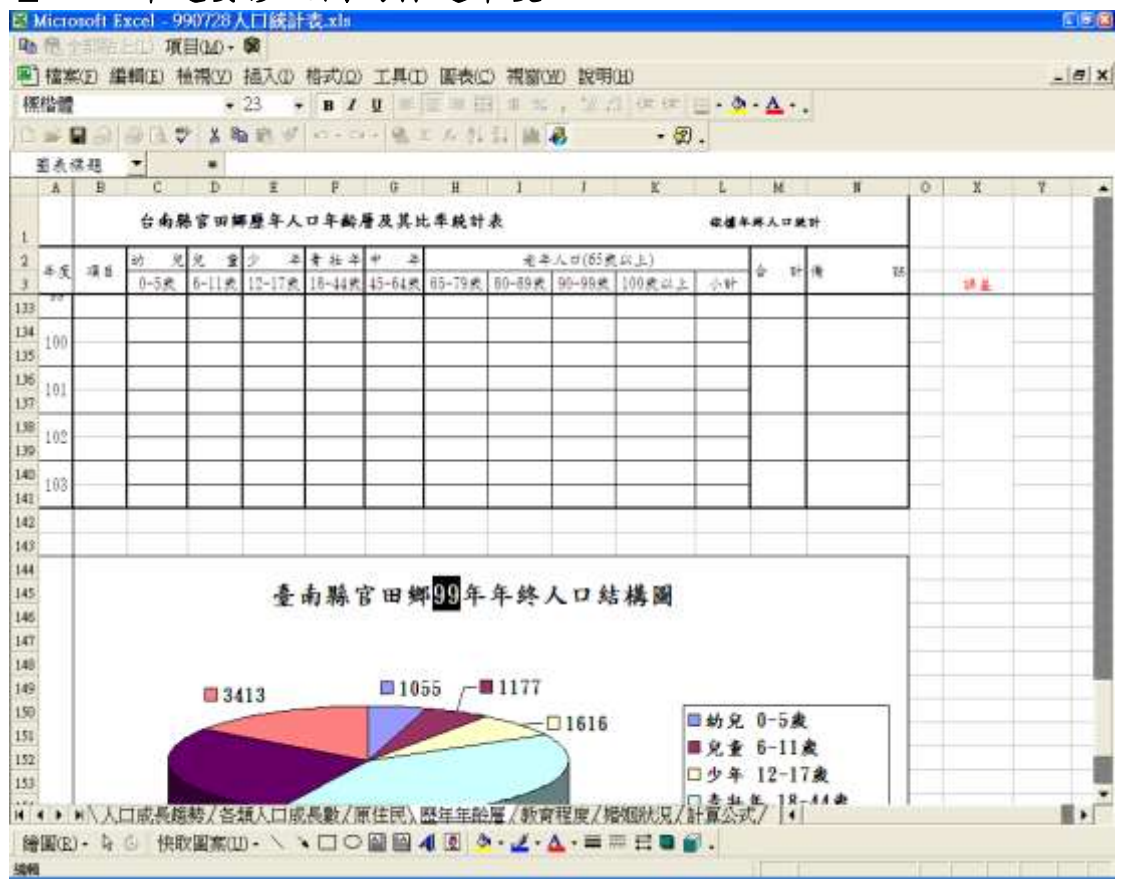

# $2 \cdot 99$  年起要修改圖的標題年度

# 3、在結構圖內之空白處按右鍵→來源資料

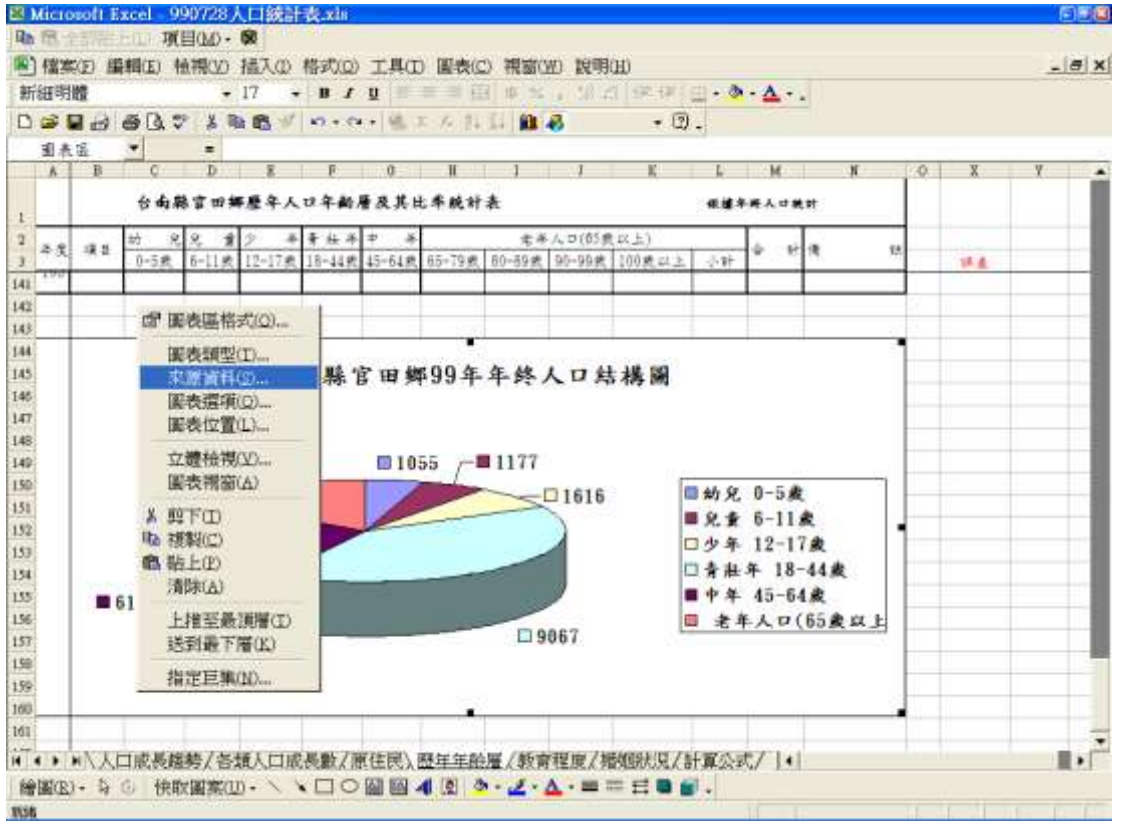

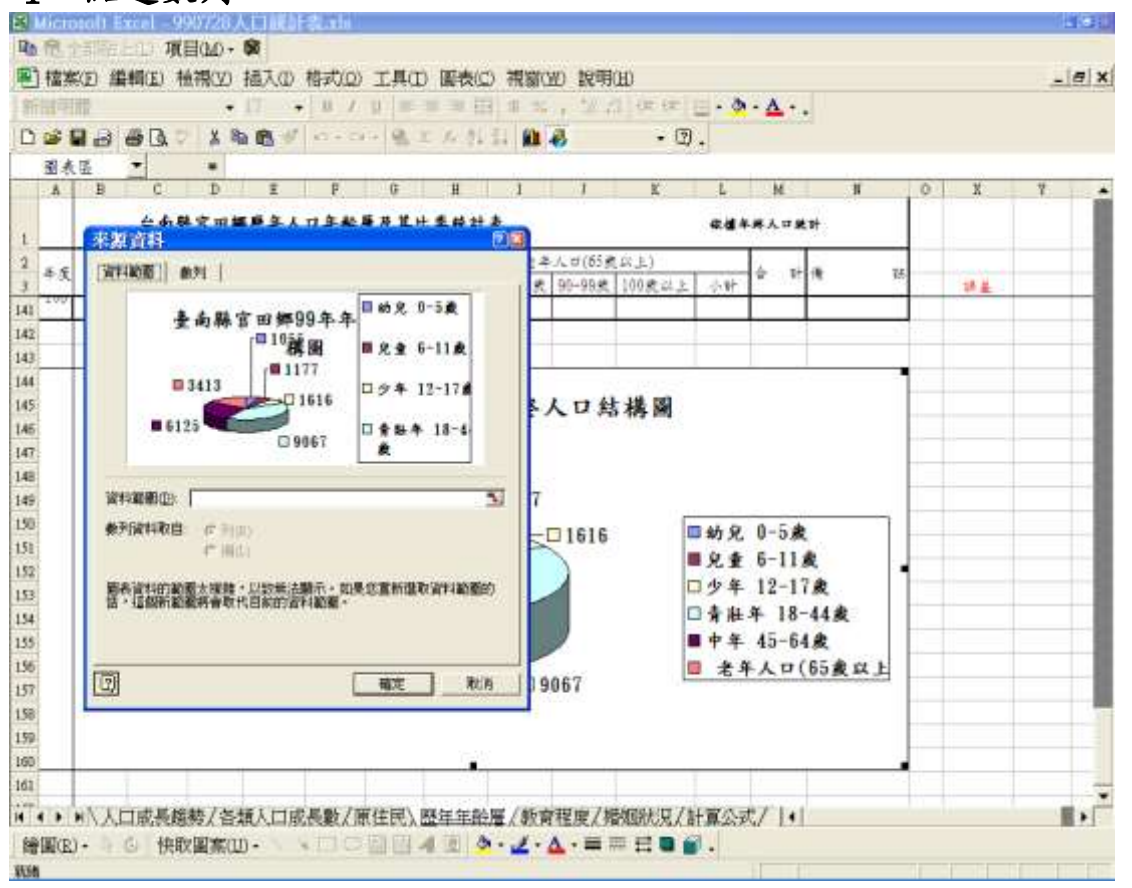

#### 4、點選數列

#### 5、點選數值欄紅色箭頭處

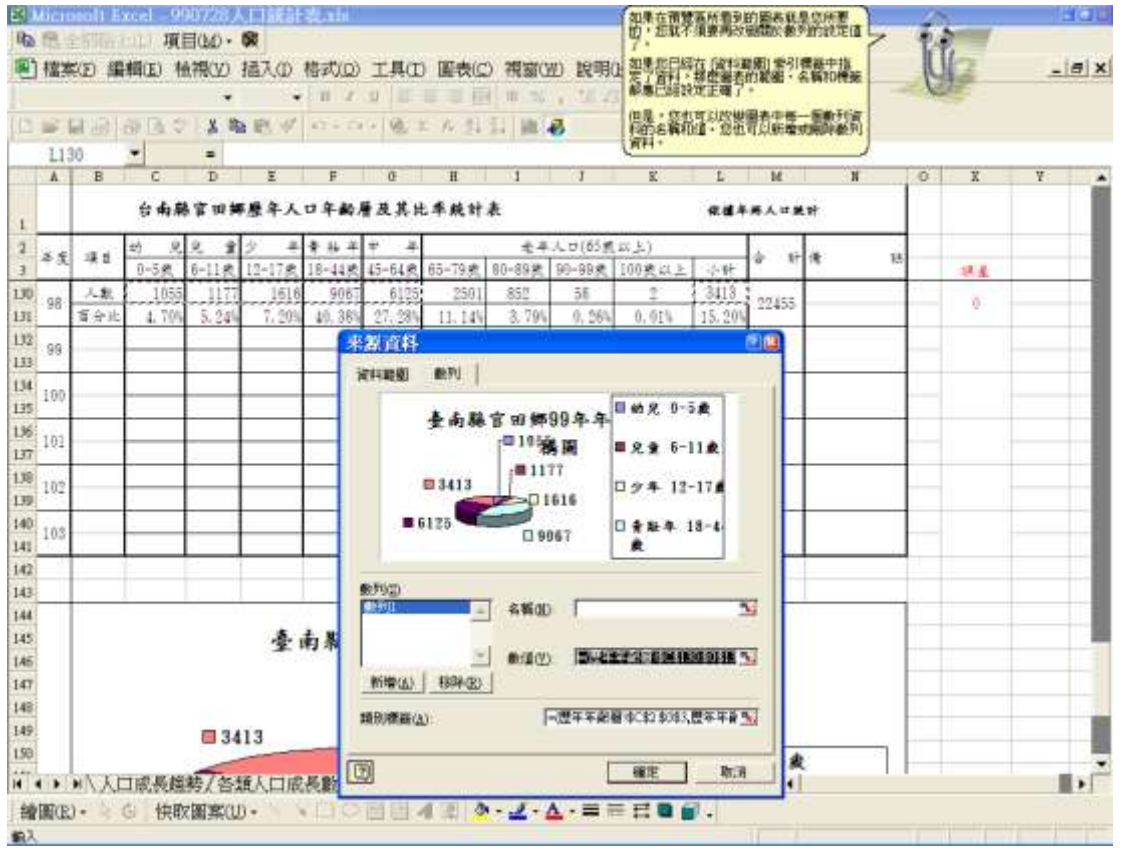

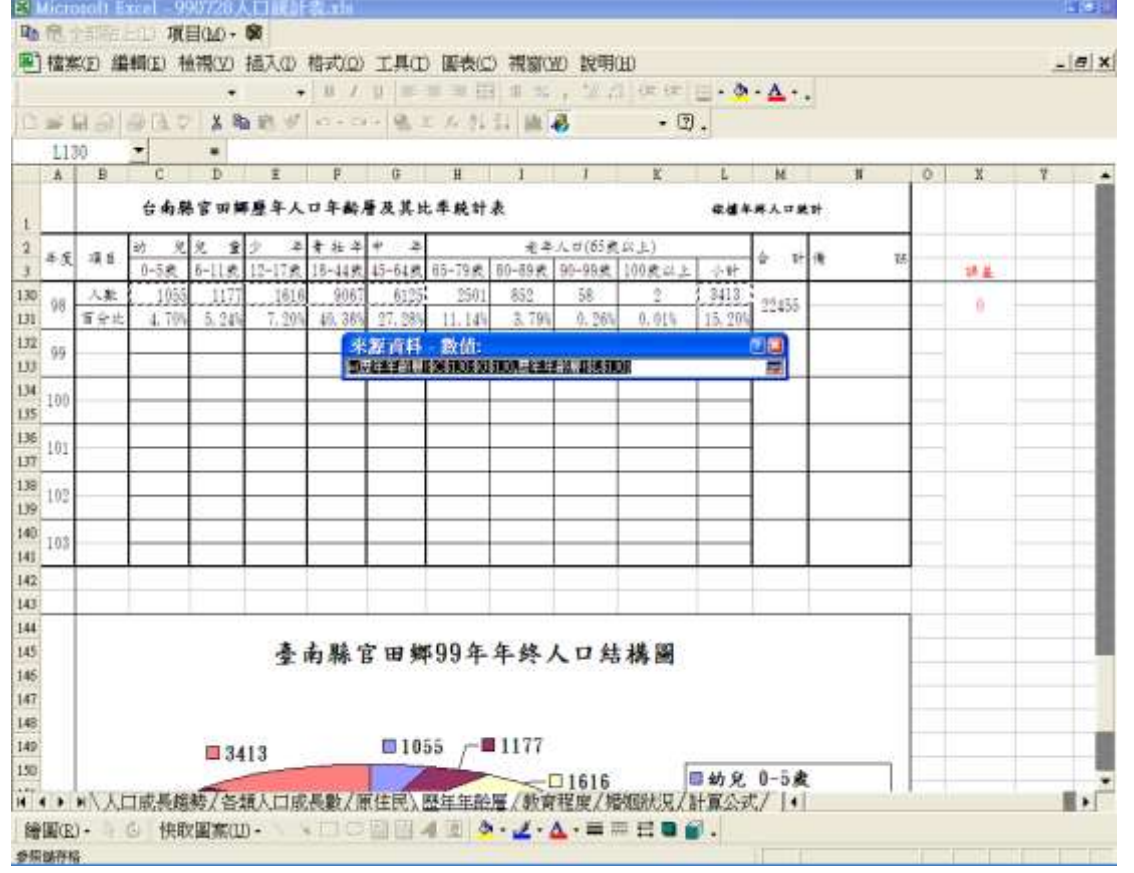

#### 6、99 年把所有\$130 修改為 132,100 年\$132 改為\$134,以此類推

# 7、點選紅色小箭頭

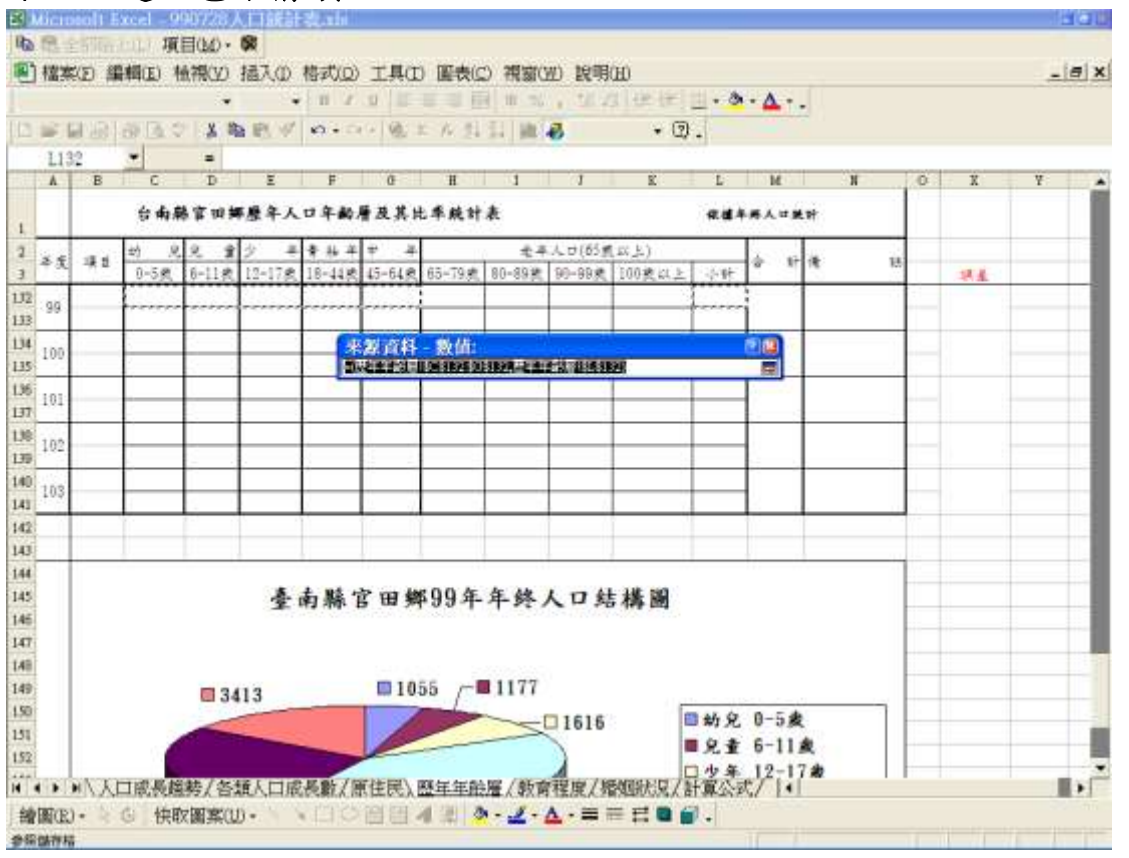

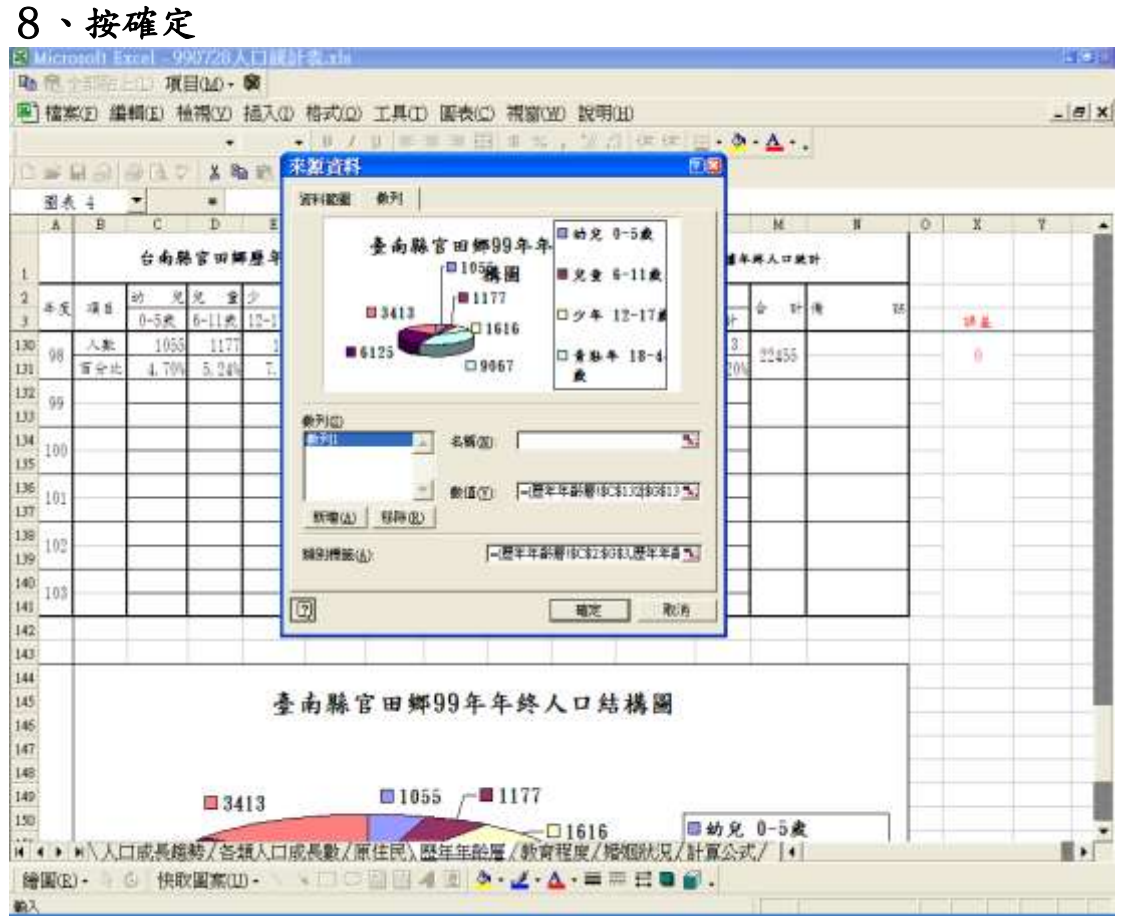

#### 教育程度表:

- 1、應輸入博士、碩士、大學、高中職、初國中、國小、自修及不識 字欄位
- 2、請自 57 年(Q47)起至 61 年輸入 12 歲以上未滿 15 歲人口數

### 3、86 年(Q107)起輸入未滿 15 歲人口數年人口數

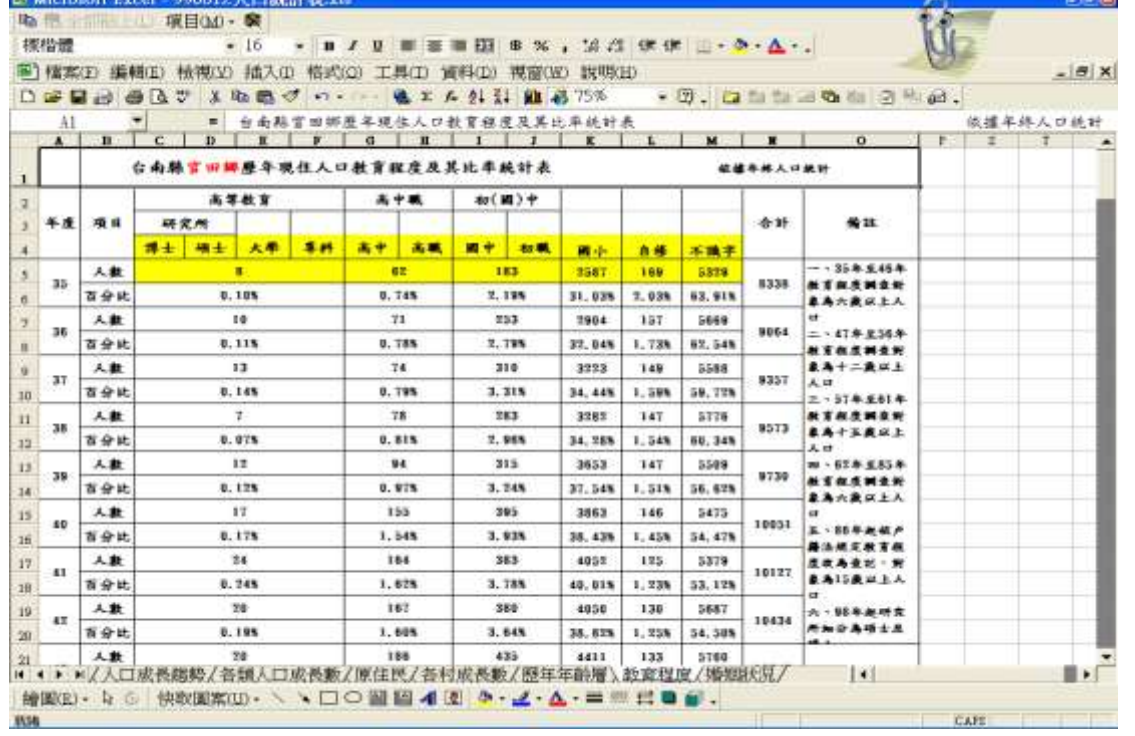

# 教育程度圖:1、修改鄉鎮市名稱

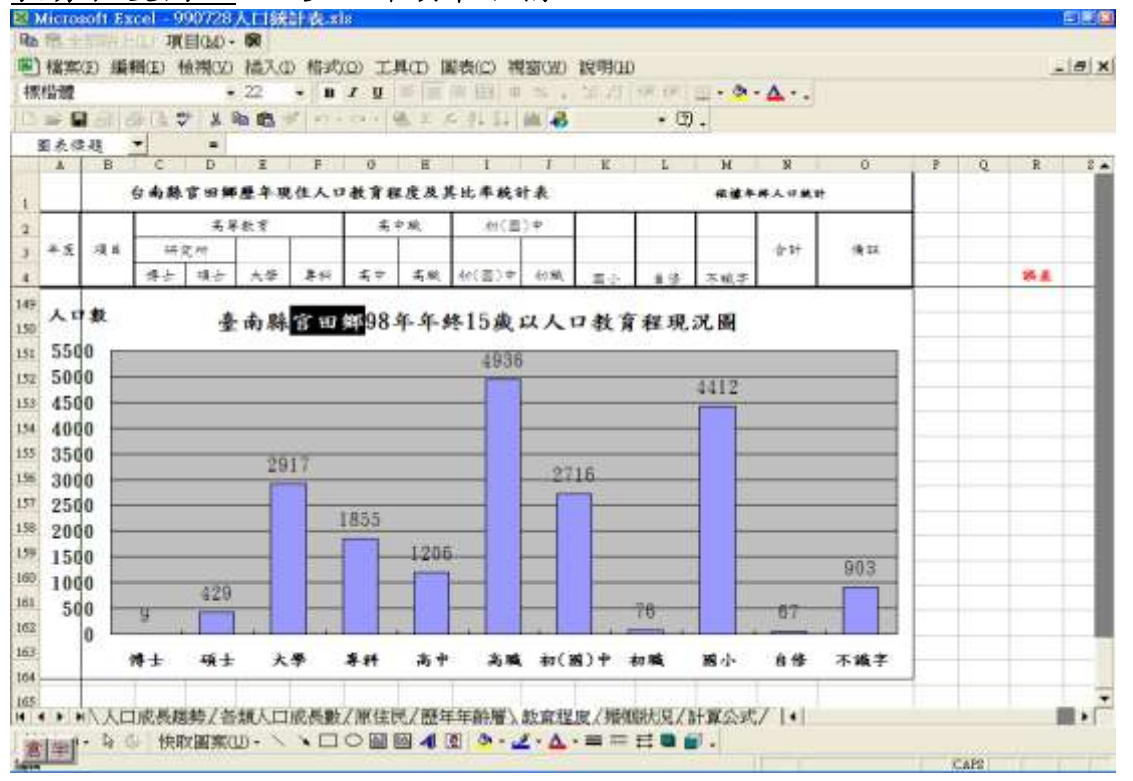

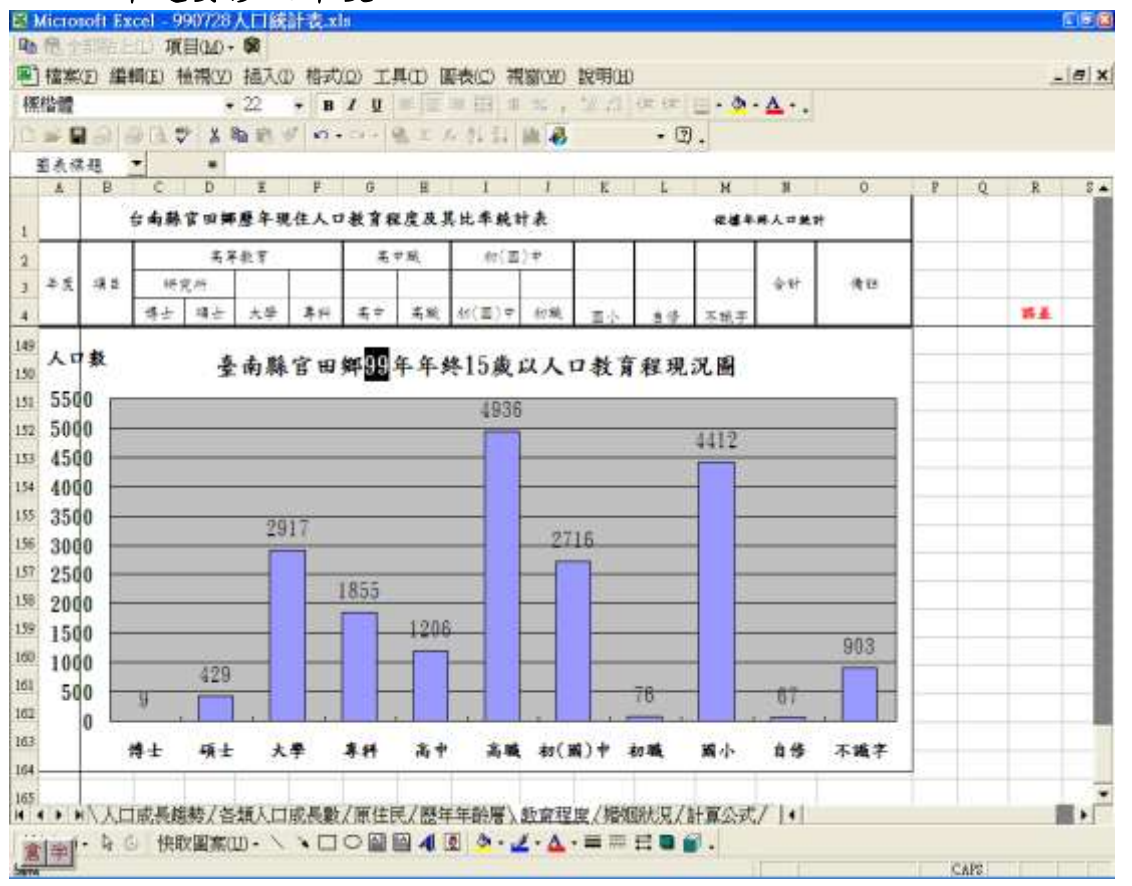

# 2、99年起要修改年度<br>图Micronofi Excel-990728人口臨時表现

# 3、在現況圖內按右鍵→點選來源資料

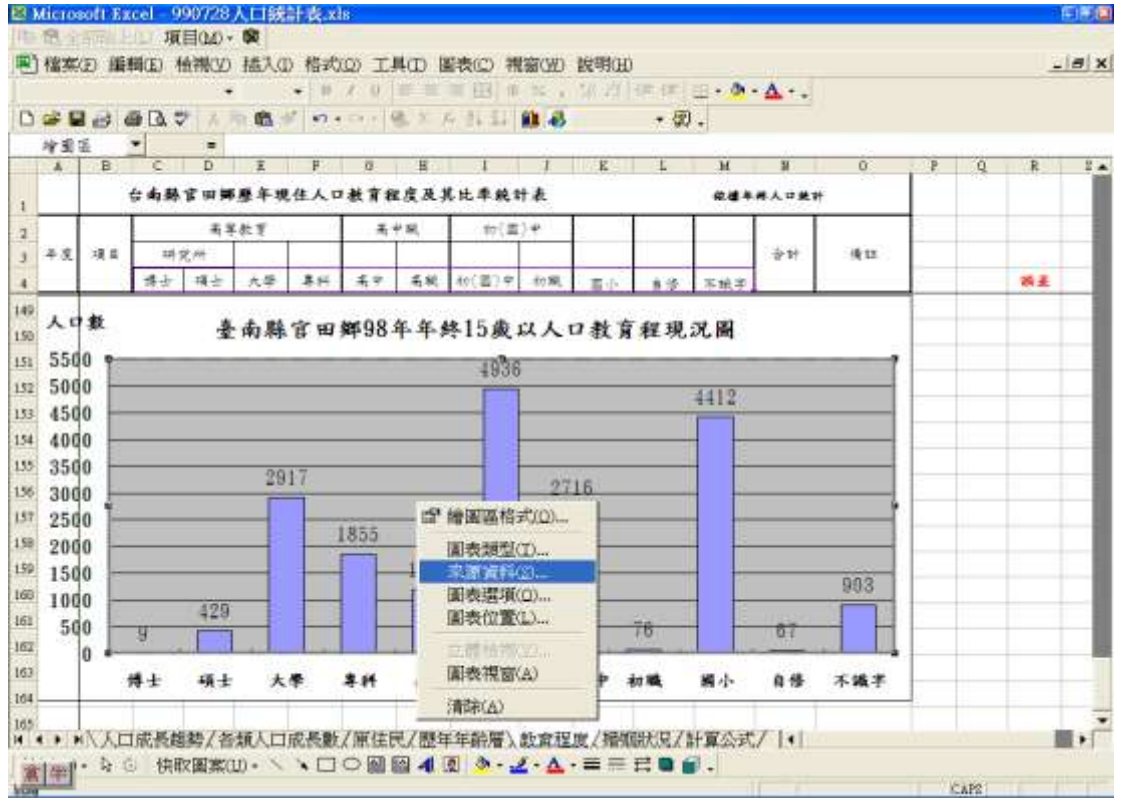

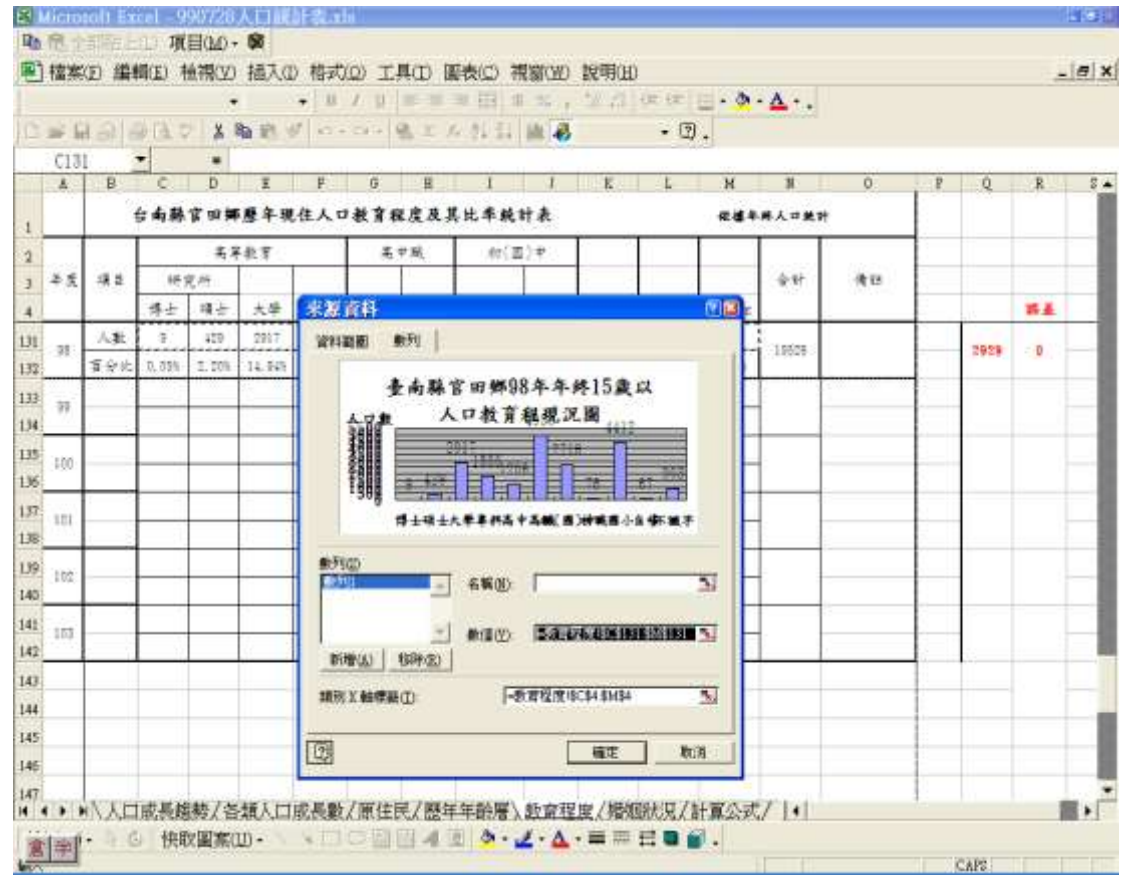

#### 4、點選數值之紅色箭頭

## 5、修改數值由 131 改為 133→點選數值之紅色小箭頭

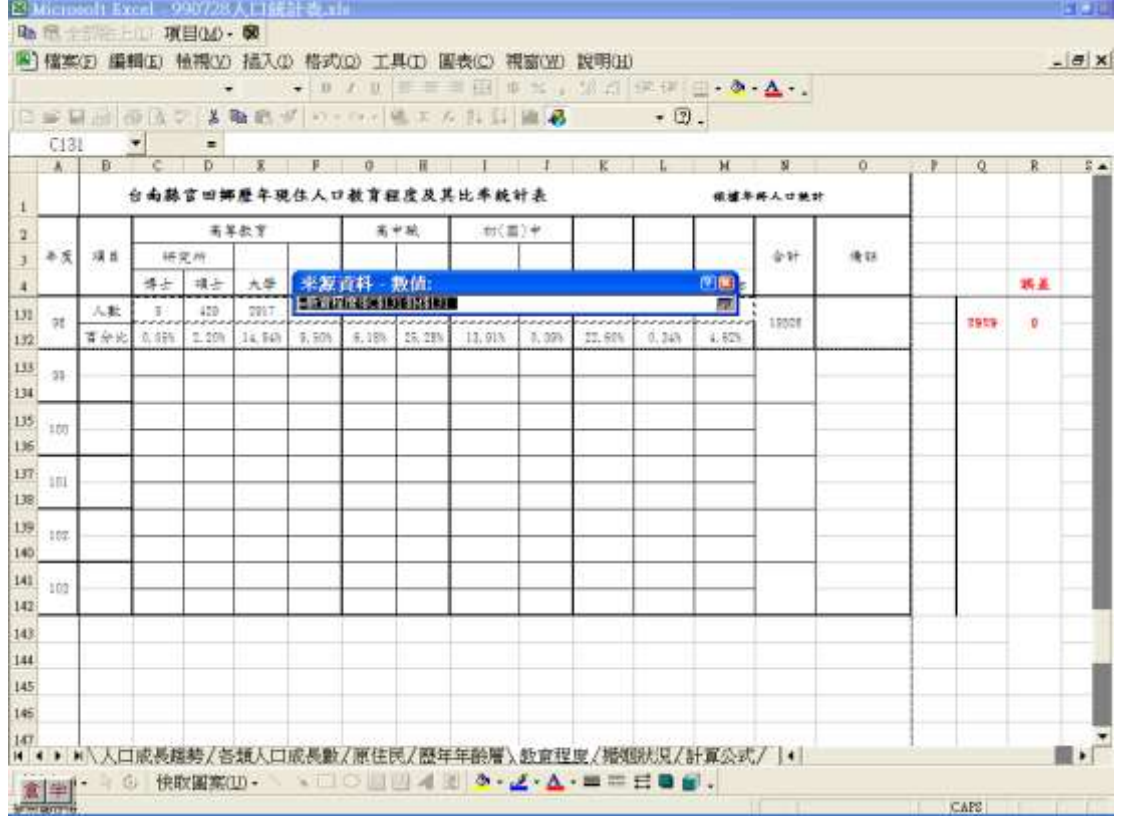

#### 6、按確定

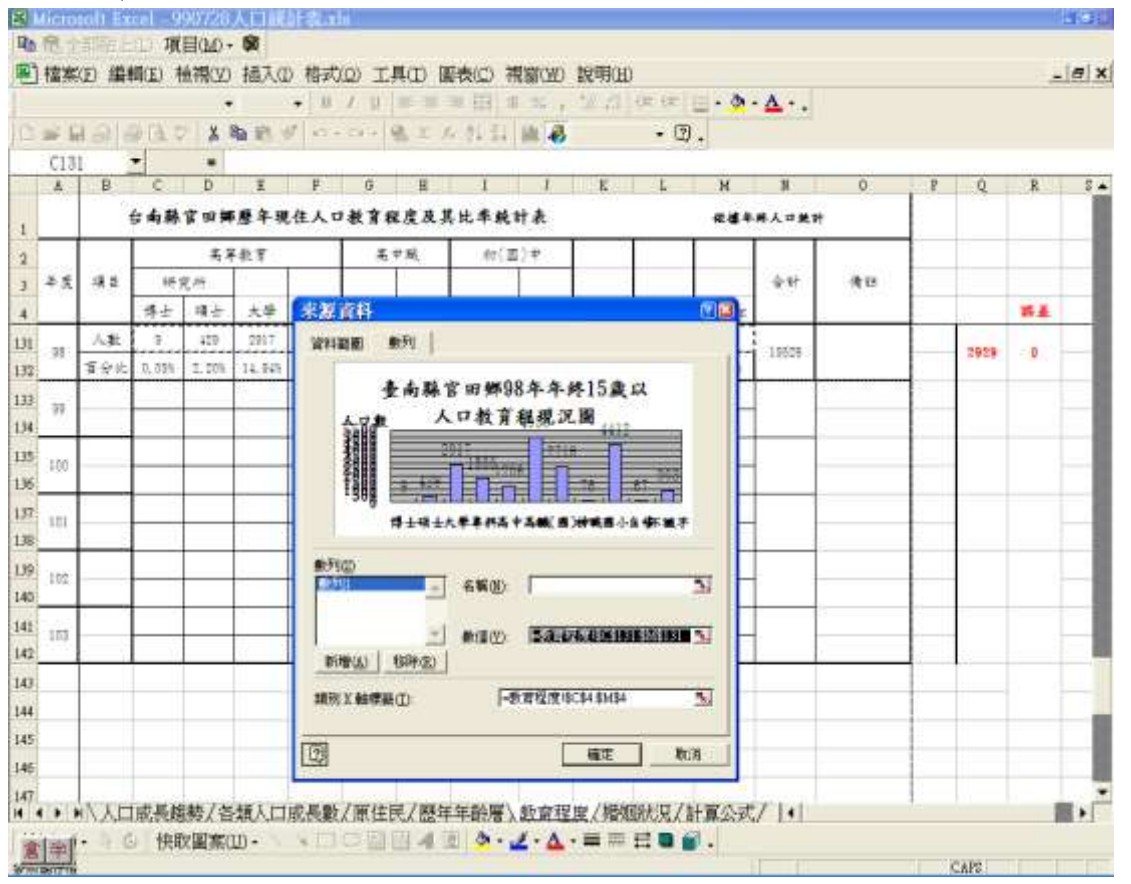

# 7、因為每個戶所人口數不同,座標格式會自動設定,要修改請在人 □數之下的數字上按右鍵(或是快按左鍵二下)→點選座標軸格式

![](_page_21_Figure_4.jpeg)

### 歷年人口年齡層表:

![](_page_22_Picture_60.jpeg)

![](_page_22_Picture_61.jpeg)

# 歷年人口年終人口結構圖:

# 1、修改各所鄉鎮巿名稱

# 2、99 年起應修改年度

![](_page_22_Picture_62.jpeg)

|                                     |            |                       |               | <b>\$80 编辑: 他有心 练儿 他们立 工具() 集整() 再影()</b> |                         |    |              | 世界日              |          |                                                                         |            |    |              |    |    |                                |     | ●入院開科室の問題 | $  +$ $\times$ |  |
|-------------------------------------|------------|-----------------------|---------------|-------------------------------------------|-------------------------|----|--------------|------------------|----------|-------------------------------------------------------------------------|------------|----|--------------|----|----|--------------------------------|-----|-----------|----------------|--|
|                                     |            | 1.2.7.1.2.1.1.1.2.7.0 |               |                                           | ig)<br>四道               |    | 豊き抜型かり       |                  | Q3 39    |                                                                         |            |    |              |    |    | → エスサル 三三 用はいいい 活用法 武田市 000 Av |     |           |                |  |
|                                     | <b>酸明1</b> |                       |               | 五                                         | =JERIESU <del>經</del> 年 |    | 来源亚科(S):     |                  |          | 静層(SHIZ),(優年年齢層(\$C\$130:803130,優年年齢層(\$1\$130),1)                      |            |    |              |    |    |                                |     |           |                |  |
|                                     |            |                       | $\mathcal{D}$ |                                           |                         |    | <b>書作名はの</b> |                  |          |                                                                         |            |    |              | ×. |    | $\overline{D}$                 |     |           |                |  |
| 書表切書に<br>台南縣首田鄉歷年人口年齡層及<br>开发窗标(A): |            |                       |               |                                           |                         |    |              |                  | 依据年终人口施密 |                                                                         |            |    |              |    |    |                                |     |           |                |  |
| 年度                                  | 项目         | $1 - 5R$              | 光光 重沙         | 6-11点 12-17点 15-44式 45-4                  | 年重石本中                   |    | 加上图关闭(B)     |                  |          | (的复数上)<br>59式 100点以下                                                    | 小时         | ŵ. | 计调           | 妯  | 林基 |                                |     |           |                |  |
| .192                                |            |                       |               |                                           |                         |    |              | 博德加拉塞蒂(y)        |          |                                                                         |            |    |              |    |    |                                |     |           |                |  |
| 183                                 |            |                       |               |                                           |                         |    |              |                  |          |                                                                         |            |    |              |    |    |                                |     |           |                |  |
|                                     |            |                       |               |                                           |                         |    |              |                  |          |                                                                         |            |    |              |    |    |                                |     |           |                |  |
|                                     |            |                       |               |                                           |                         |    |              |                  |          |                                                                         |            |    |              |    |    |                                |     |           |                |  |
|                                     |            |                       |               |                                           |                         |    |              |                  |          |                                                                         |            |    |              |    |    |                                |     |           |                |  |
|                                     |            |                       |               |                                           |                         |    |              |                  |          |                                                                         |            |    |              |    |    |                                |     |           |                |  |
|                                     |            |                       |               |                                           |                         |    |              | 臺南縣宮田鄉98年年終人口結構圖 |          |                                                                         |            |    |              |    |    |                                |     |           |                |  |
|                                     |            |                       |               |                                           |                         |    |              |                  |          |                                                                         |            |    |              |    |    |                                |     |           |                |  |
|                                     |            |                       |               |                                           |                         |    |              |                  |          |                                                                         |            |    |              |    |    |                                |     |           |                |  |
|                                     |            |                       |               |                                           |                         |    |              |                  |          |                                                                         |            |    |              |    |    |                                |     |           |                |  |
|                                     |            |                       |               |                                           |                         |    |              |                  |          |                                                                         |            |    |              |    |    |                                |     |           |                |  |
|                                     |            |                       |               |                                           |                         |    |              |                  |          |                                                                         |            |    |              |    |    |                                |     |           |                |  |
|                                     |            |                       |               | 15%                                       |                         | 5% | 5%           | 7%               |          |                                                                         |            |    |              |    |    |                                |     |           |                |  |
|                                     |            |                       |               |                                           |                         |    |              |                  |          |                                                                         | 日幼兒 0-5歳   |    |              |    |    |                                |     |           |                |  |
|                                     |            |                       |               |                                           |                         |    |              |                  |          |                                                                         |            |    |              |    |    |                                |     |           |                |  |
|                                     |            |                       |               |                                           |                         |    |              |                  |          |                                                                         | ■ 兒童 6-11歳 |    |              |    |    |                                |     |           |                |  |
|                                     |            |                       |               |                                           |                         |    |              |                  |          |                                                                         | □少年 12-17点 |    |              |    |    |                                |     |           |                |  |
|                                     |            |                       |               |                                           |                         |    |              |                  |          |                                                                         |            |    | 口青秋年 18-44歲  |    |    |                                |     |           |                |  |
|                                     |            |                       |               |                                           |                         |    |              |                  |          |                                                                         | ■中年 45-64歳 |    |              |    |    |                                |     |           |                |  |
|                                     |            | 27%                   |               |                                           |                         |    |              |                  |          |                                                                         |            |    | ■ 老年人口(65歲以上 |    |    |                                |     |           |                |  |
|                                     |            |                       |               |                                           |                         |    |              | 41%              |          |                                                                         |            |    |              |    |    |                                |     |           |                |  |
|                                     |            |                       |               |                                           |                         |    |              |                  |          |                                                                         |            |    |              |    |    |                                |     |           |                |  |
|                                     |            |                       |               |                                           |                         |    |              |                  |          |                                                                         |            |    |              |    |    |                                |     |           |                |  |
|                                     |            |                       |               |                                           |                         |    |              |                  |          |                                                                         |            |    |              |    |    |                                |     |           |                |  |
|                                     |            |                       |               |                                           |                         |    |              |                  |          |                                                                         |            |    |              |    |    |                                |     |           |                |  |
|                                     |            |                       |               |                                           |                         |    |              |                  |          |                                                                         |            |    |              |    |    |                                |     |           |                |  |
|                                     |            |                       |               |                                           |                         |    |              |                  |          | ● WA 社平者地對視/19年前落/60年回落/各村間積/人口或長總勒/各額人口或高數/排在院/各村或長數/新寫程度),置生年新層/增短状況/ |            |    |              |    |    |                                | 141 |           |                |  |

3、99 年起:點選年終人口結構圖→工具列上的圖表→來源資料

# 4、點選資料範圍(D)紅色小箭頭

![](_page_23_Figure_4.jpeg)

![](_page_24_Picture_50.jpeg)

### 5、選取 C132:G132,L132

### 6、確定

![](_page_24_Picture_51.jpeg)

![](_page_25_Picture_42.jpeg)

### 7、修改年為 99 年

## 15 歲以上婚姻狀況表:

#### 應輸入未婚、有偶、離婚及喪偶人口數

![](_page_26_Picture_123.jpeg)

### 15 歲以上婚姻狀況圖

#### 1、應修改戶所名稱

![](_page_26_Figure_7.jpeg)